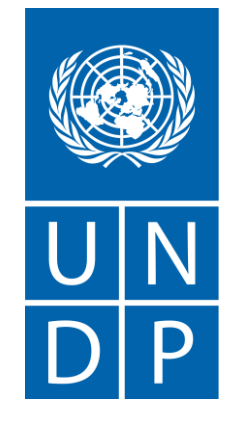

**منهجية إدارة مخاطر الفساد القطاعية** الجامعة اللبنانية **برنامج األمم المتحدة اإلنمائي UNIVERSITE LIBANAISE** 

## **مسار الطالب مجاال: "اتفاقيات الشراكة والتعاون" و"منحة الجامعة اللبنانية"**

**بيت مري في 01 آب 2023**

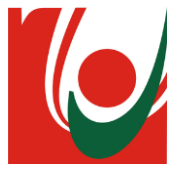

**محتوى العرض**

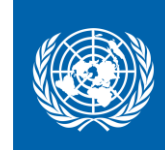

❖ الخريطة العامة لمسار الطالب

- ❖ تحديد الفاعل المُحتمل ء<br>∕م
- ❖ مصفوفة تقييم المخاطر
- تحديد النتائج المستهدفة والنتائج المشوهة
	- تحليل األثر
	- تحليل اإلحتمالية
	- ❖ الخارطة الحرارية للمخاطر
		- ❖ توصيات

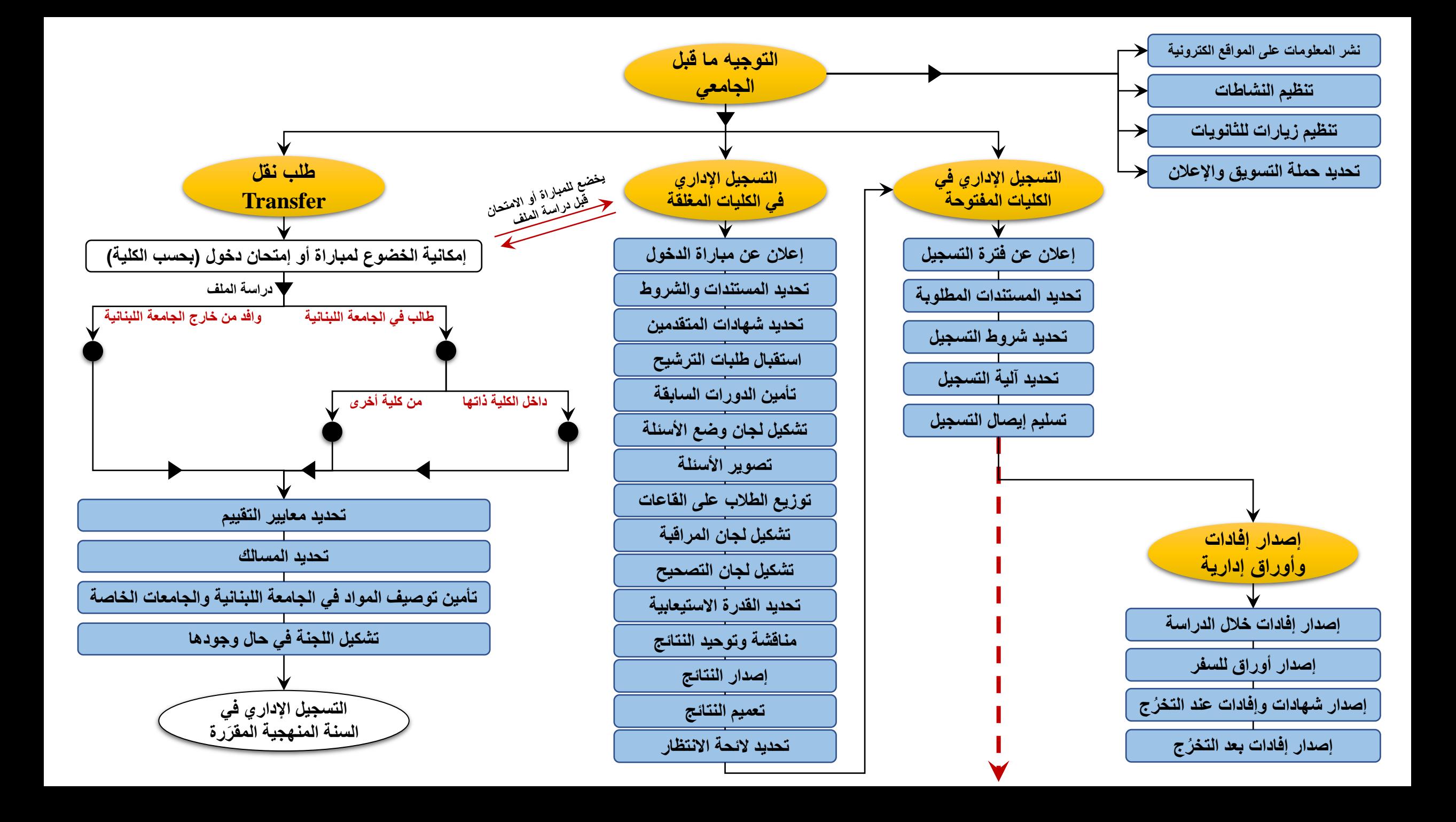

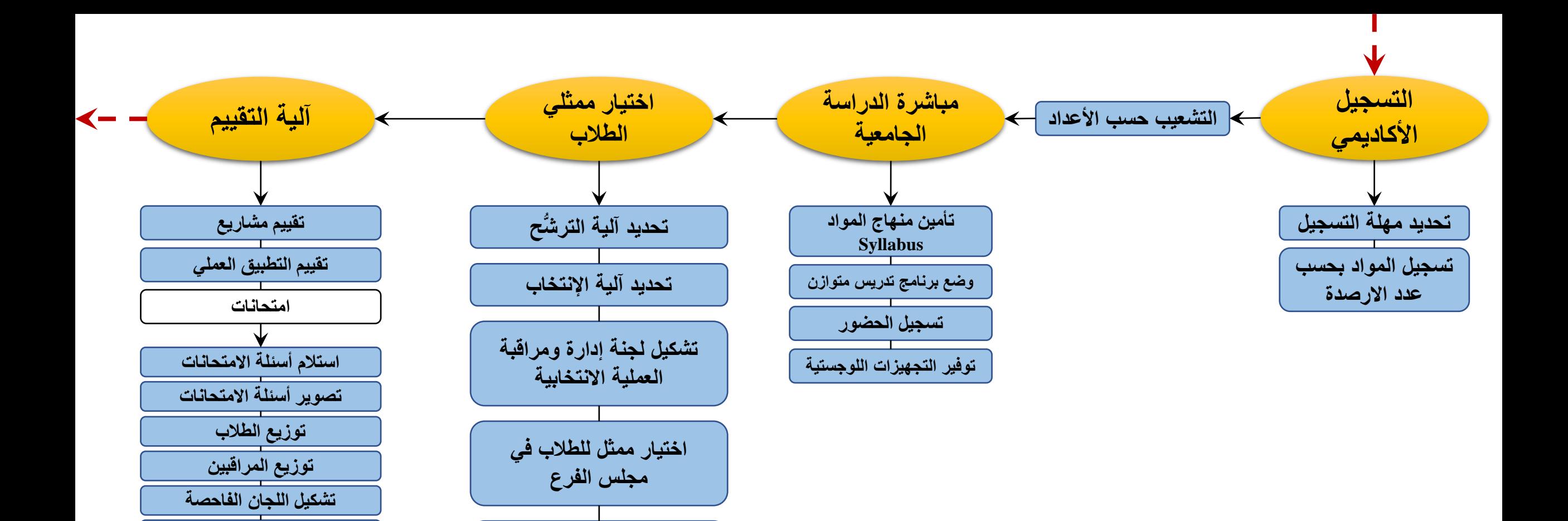

**اختيار ممثل للطالب في** 

**مجلس الوحدة**

**تشكيل المجلس الطالبي الوطني**

**تحديد آلية التصحيح**

**استالم المسابقات وكشف االسماء**

**ادخال العالمات**

**مداولة النتائج**

**إعالن النتائج**

**تقييم الطالب لألساتذة**

**البت في مراجعة نتيجة امتحان**

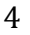

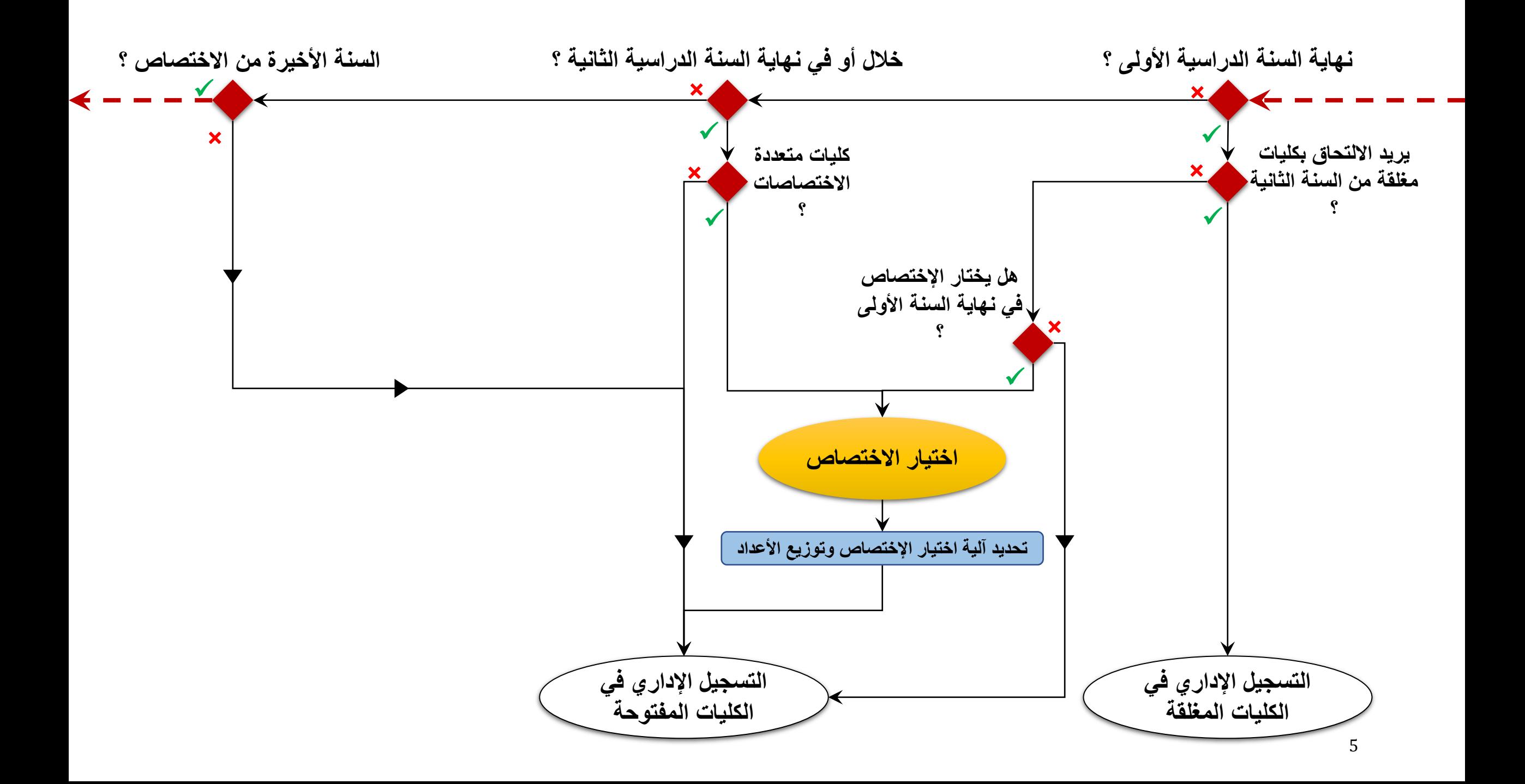

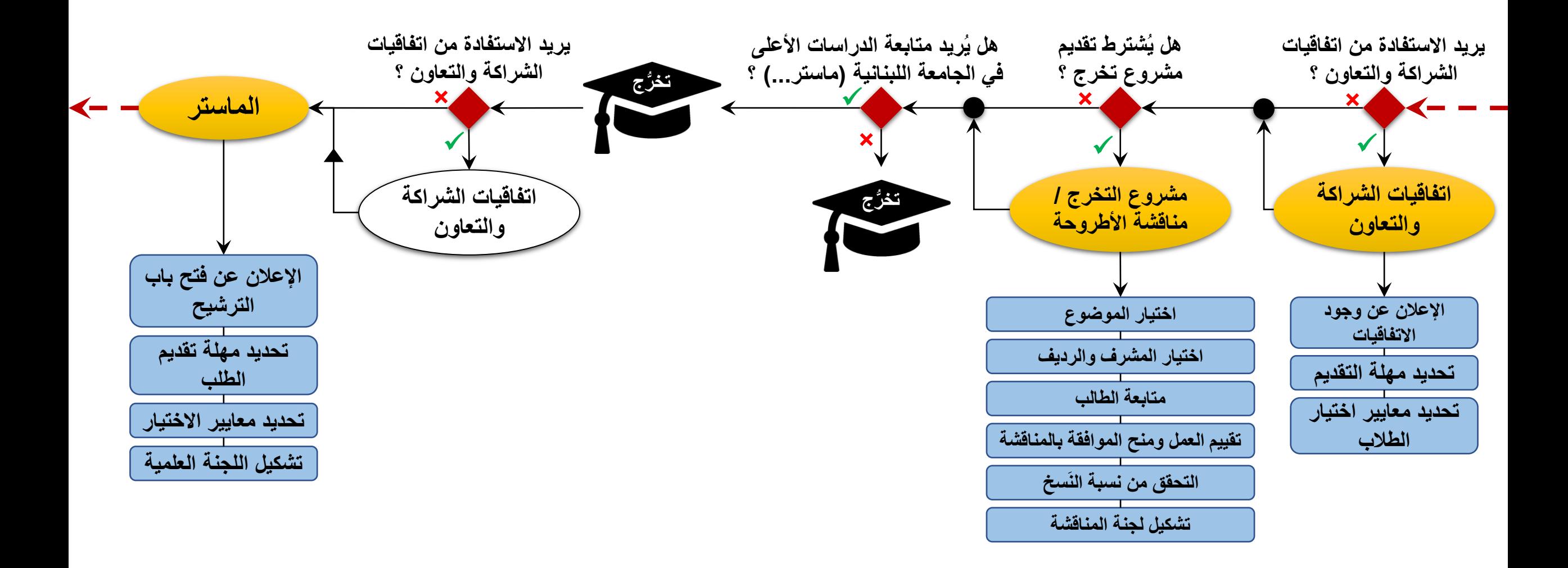

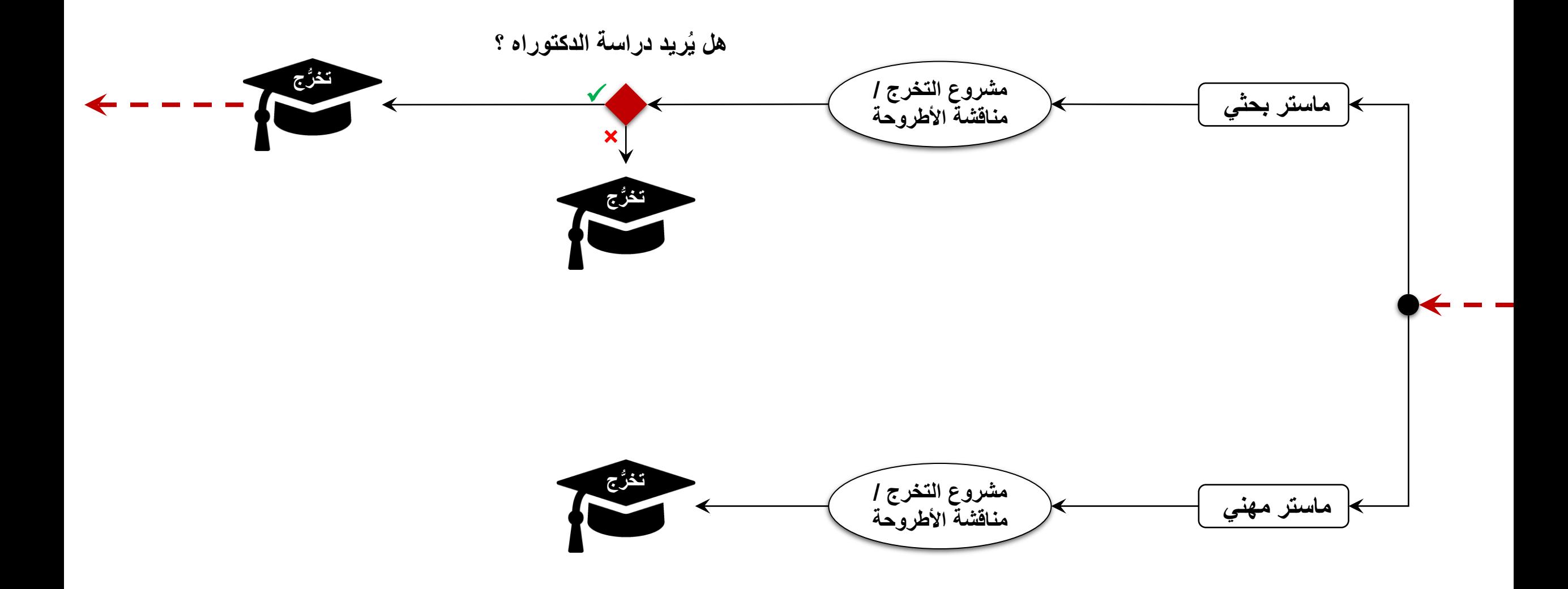

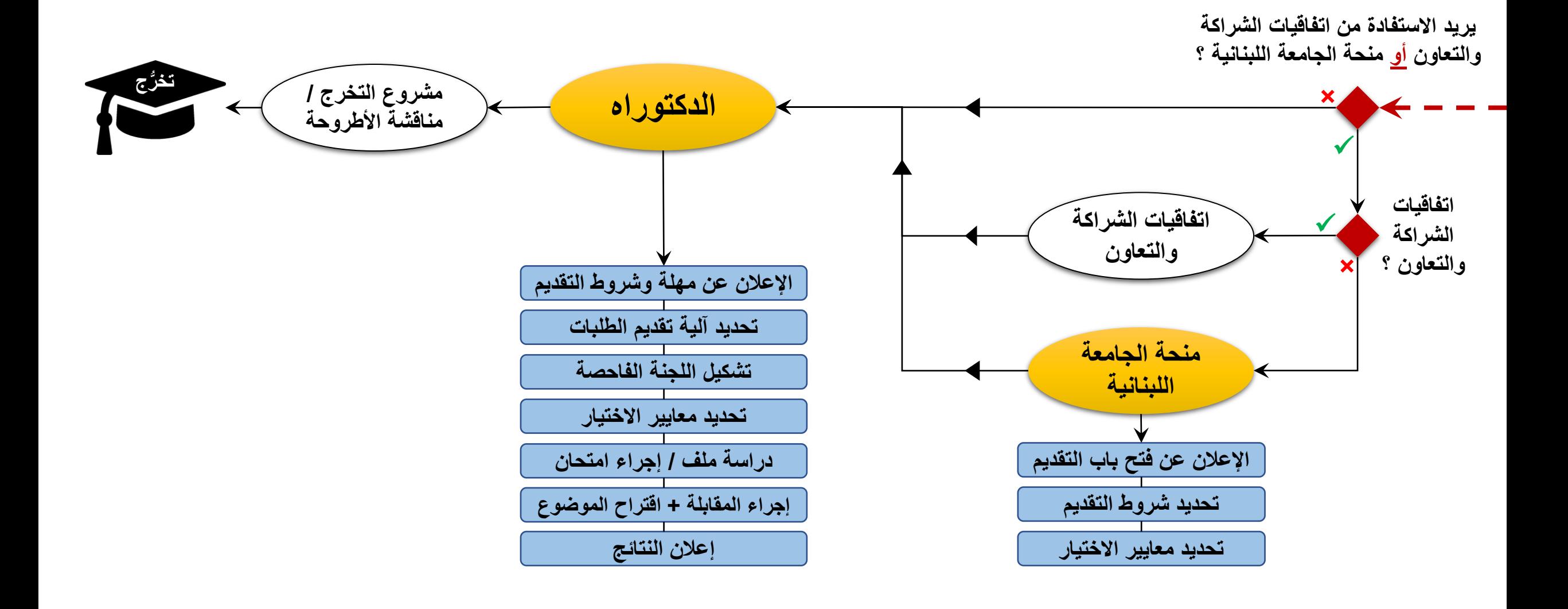

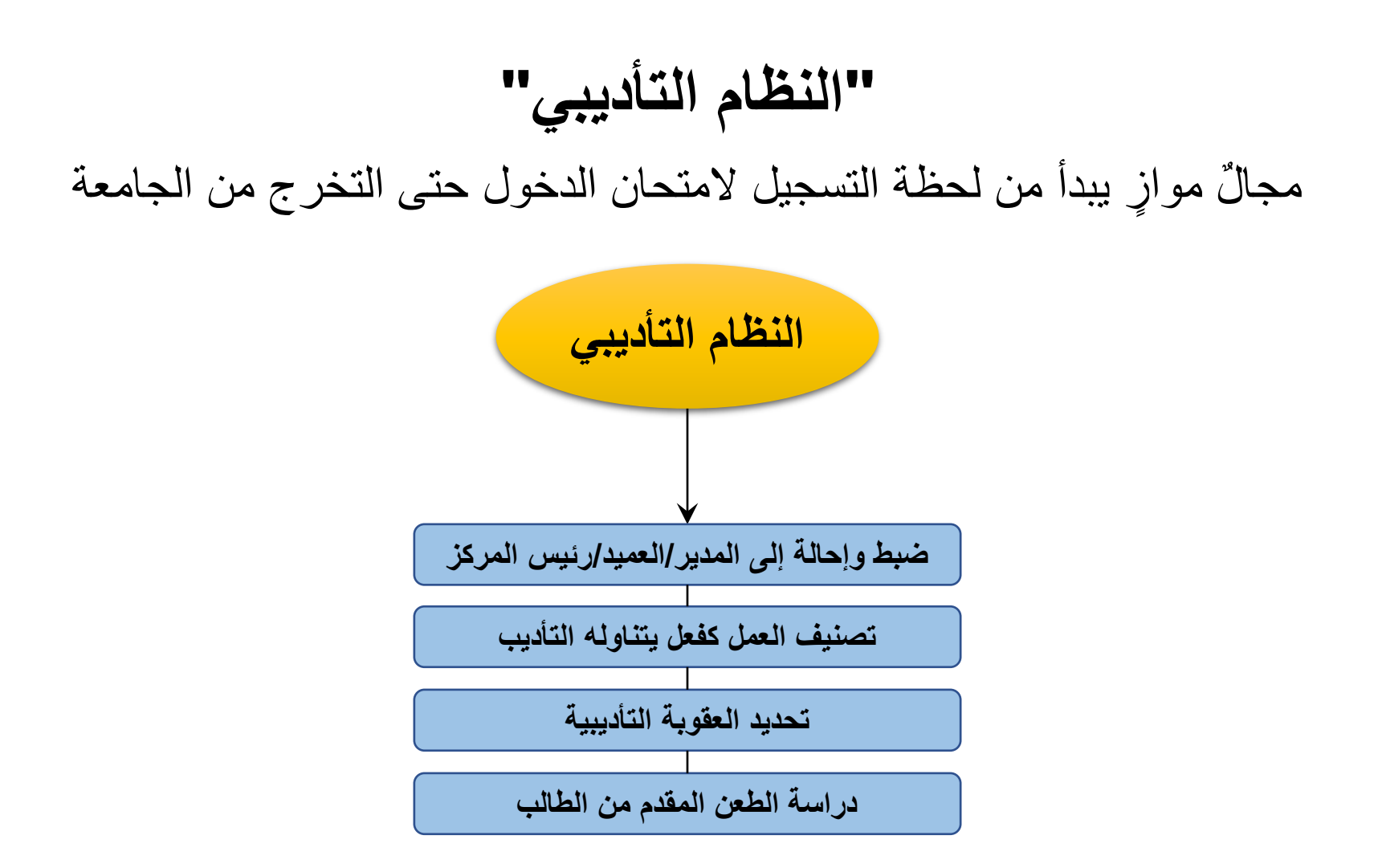

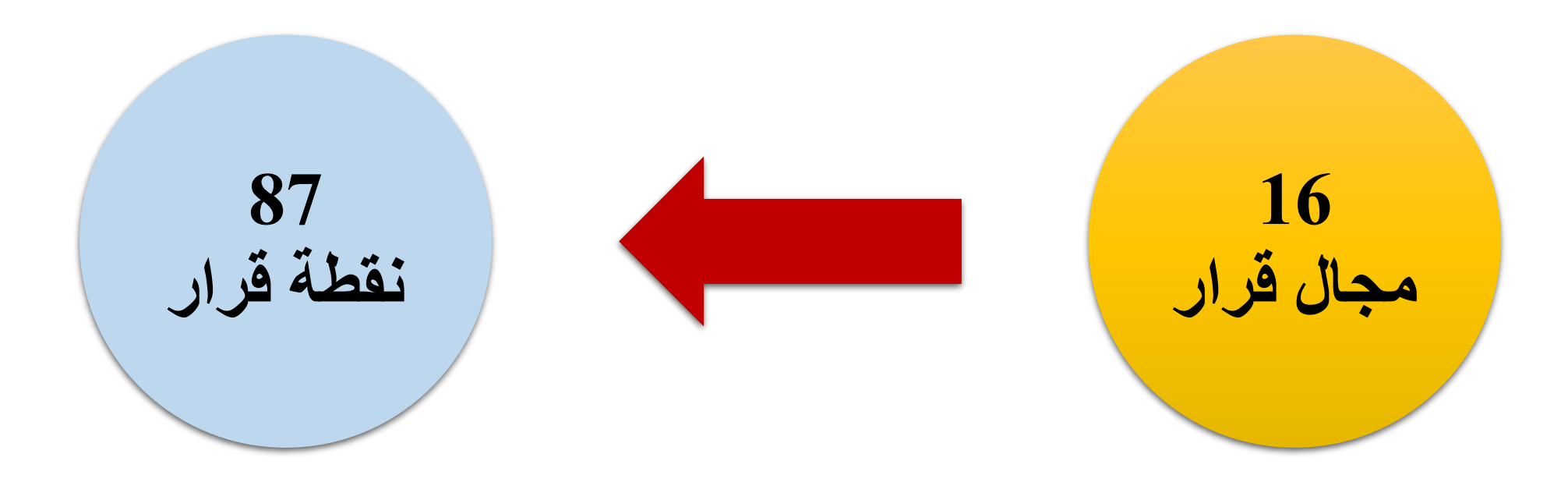

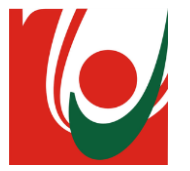

**محتوى العرض**

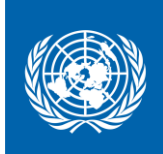

❖ الخريطة العامة لمسار الطالب

- **محتمل** ❖ **تحديد الفاعل ال ُ**
- ❖ مصفوفة تقييم المخاطر
- تحديد النتائج المستهدفة والنتائج المشوهة
	- تحليل األثر
	- تحليل اإلحتمالية
	- ❖ الخارطة الحرارية للمخاطر
		- ❖ توصيات

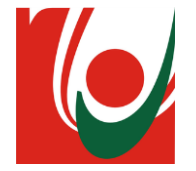

**محتمل تحديد الفاعل ال ُ**

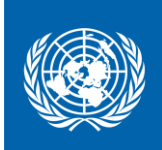

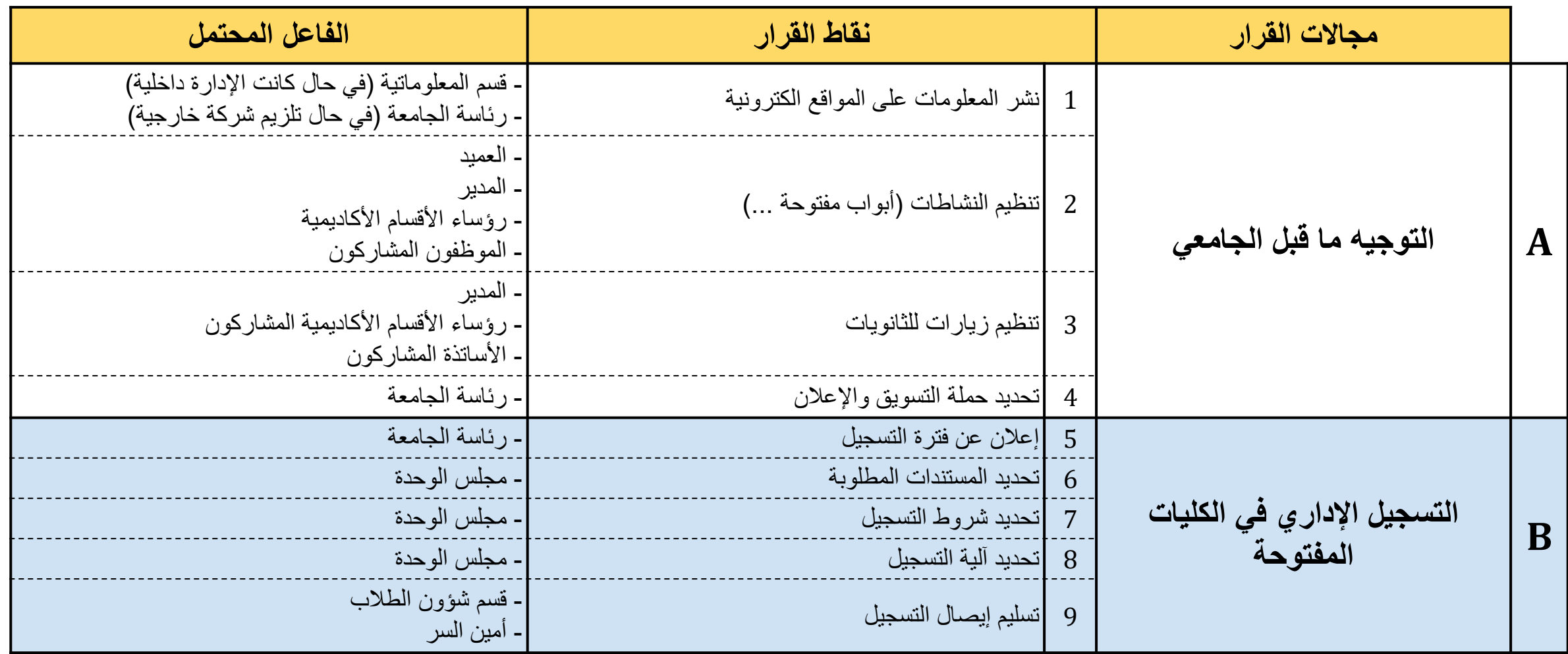

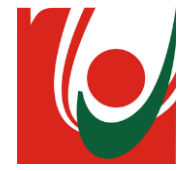

**محتمل تحديد الفاعل ال ُ**

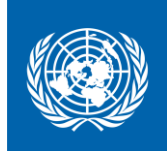

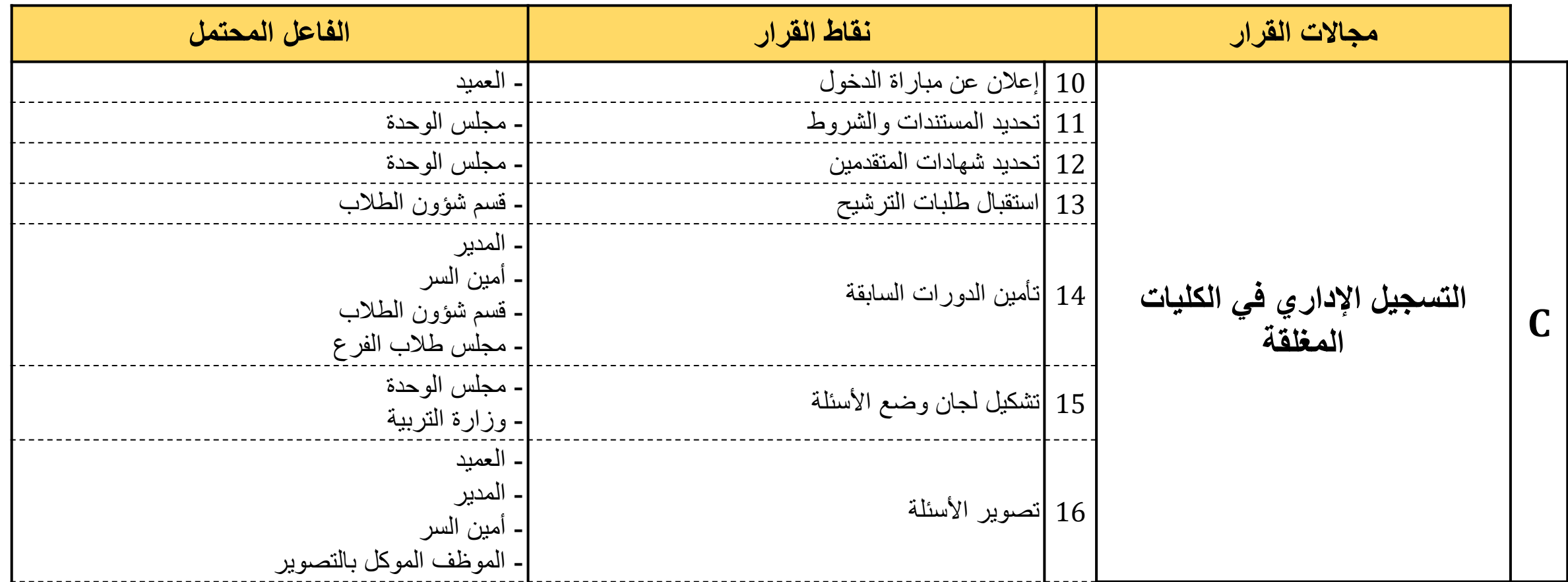

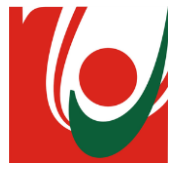

**محتمل تحديد الفاعل ال ُ**

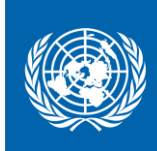

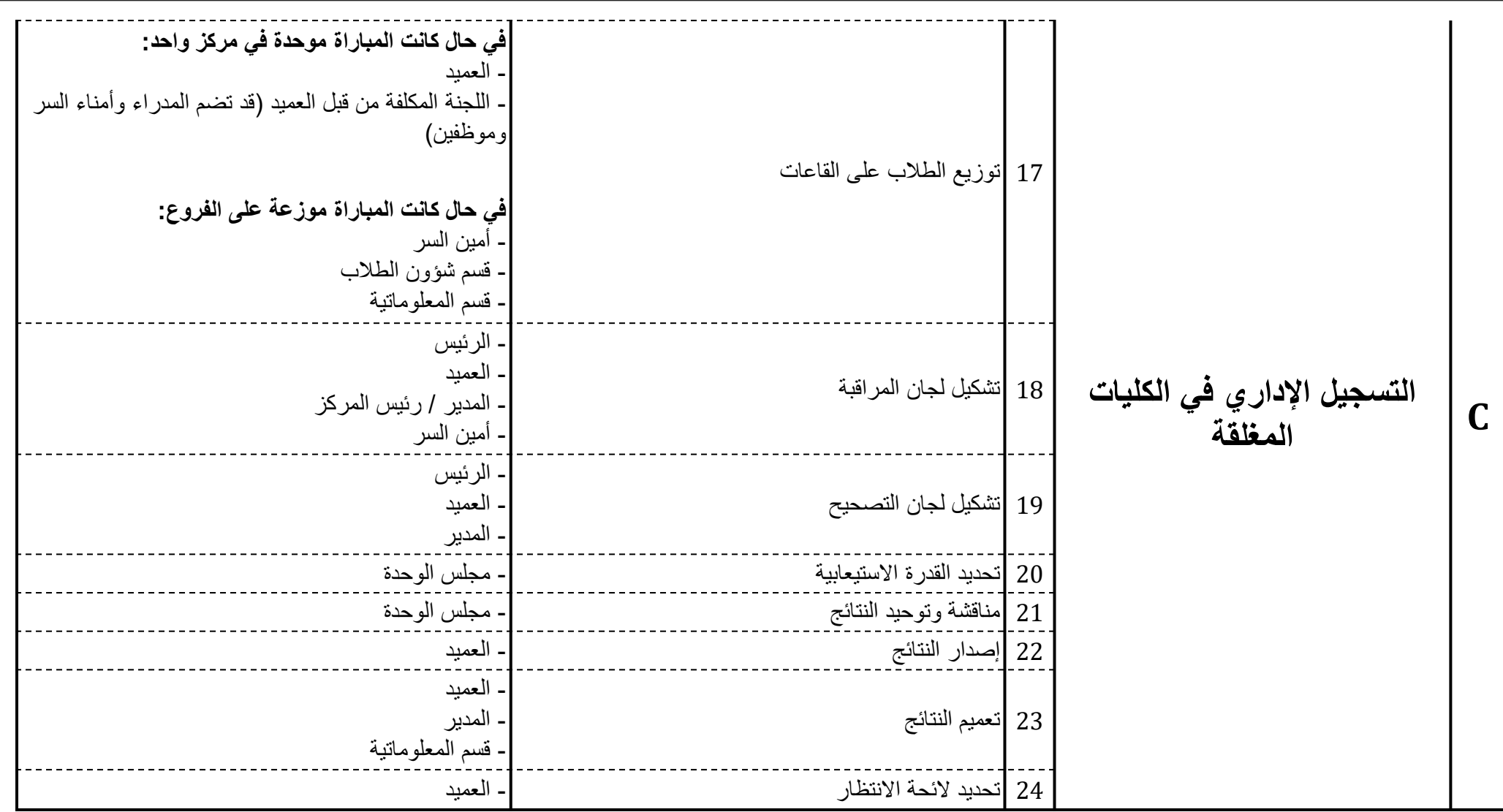

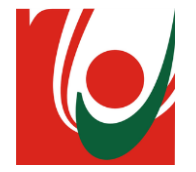

**محتمل تحديد الفاعل ال ُ**

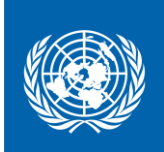

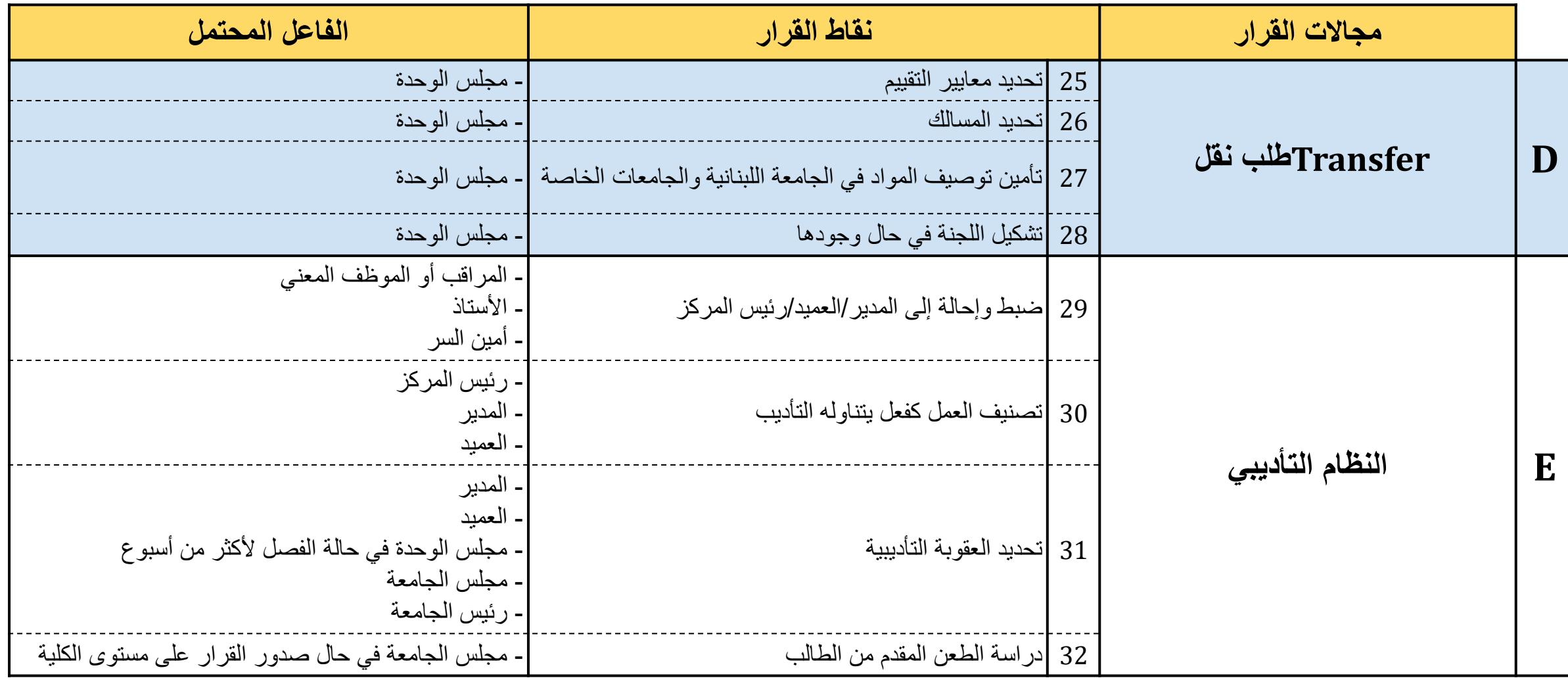

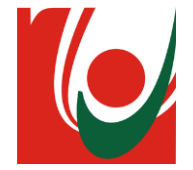

**محتمل تحديد الفاعل ال ُ**

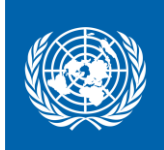

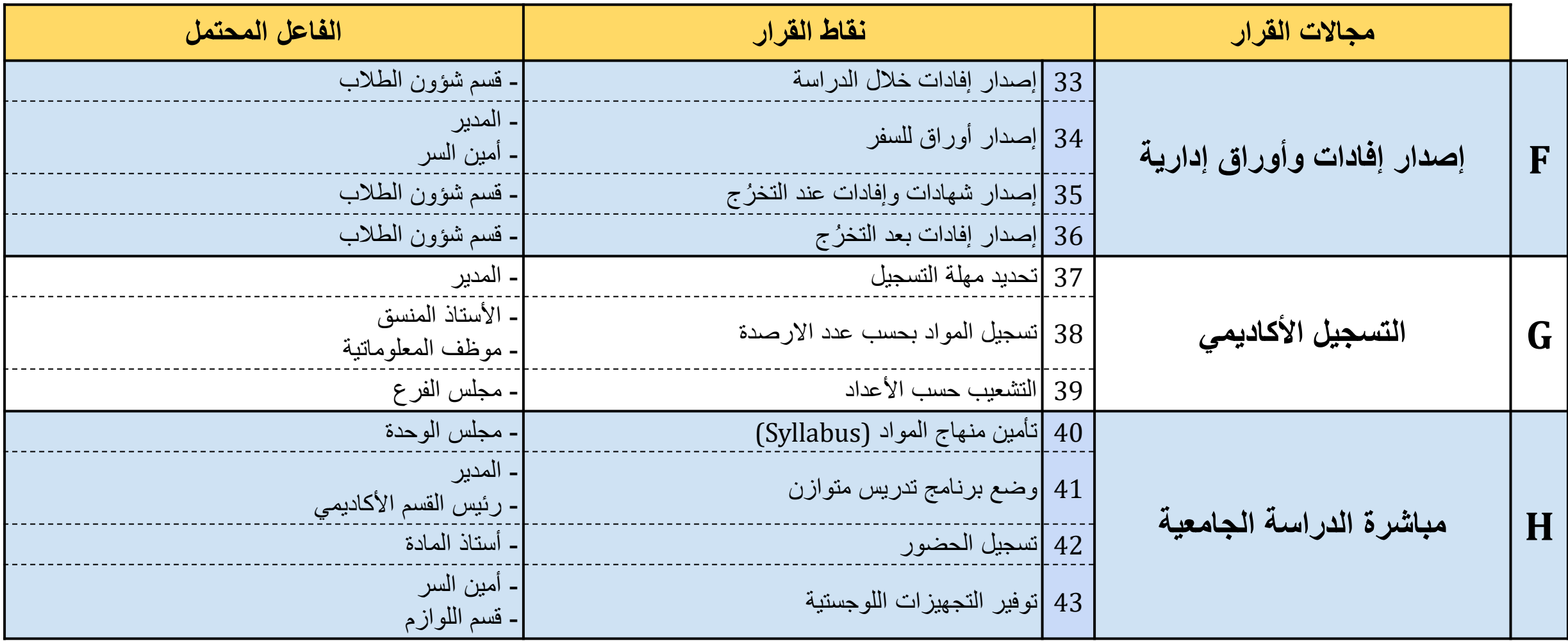

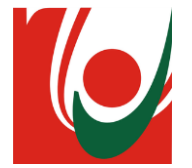

**محتمل تحديد الفاعل ال ُ**

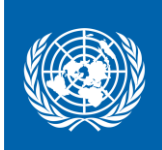

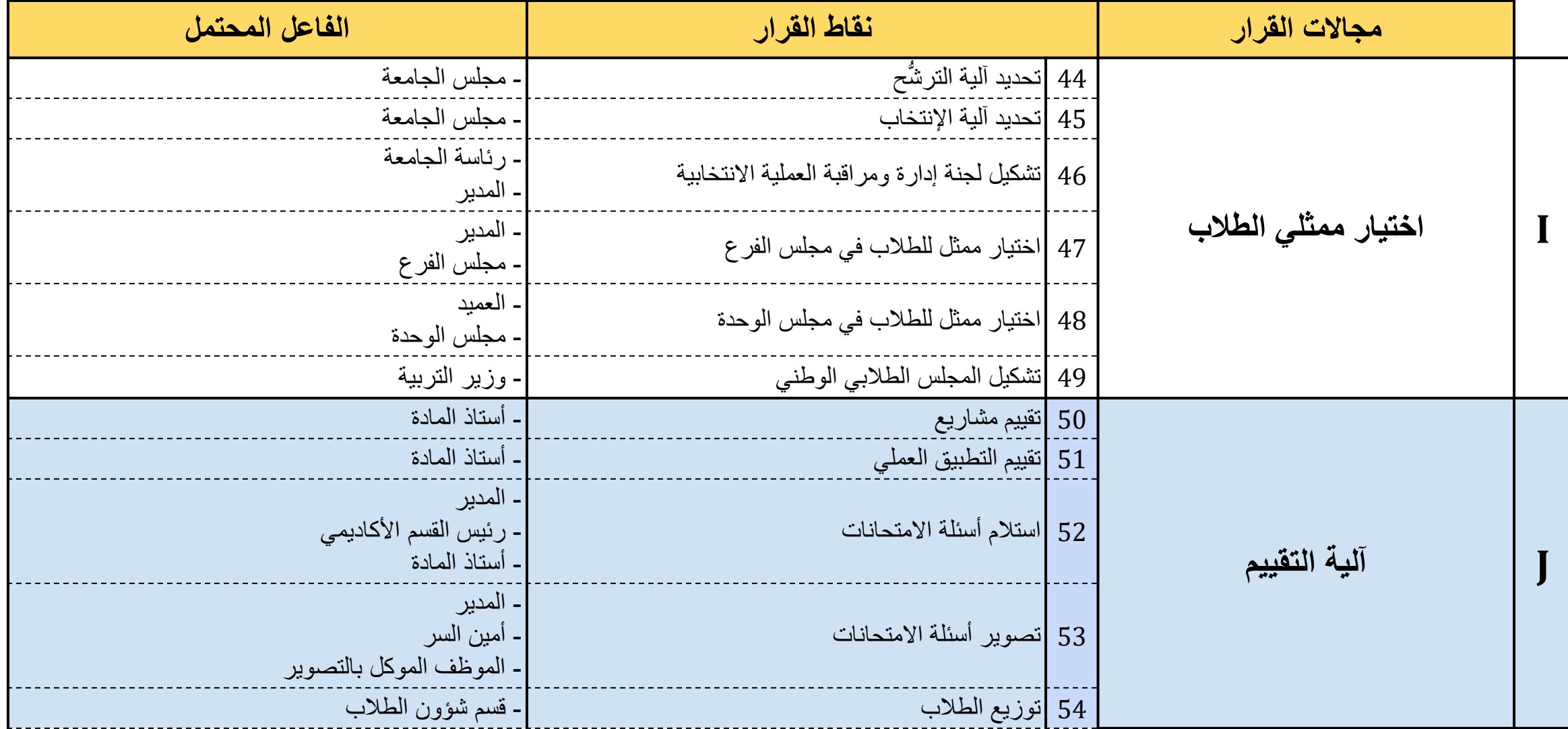

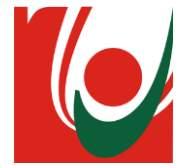

**محتمل تحديد الفاعل ال ُ**

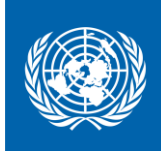

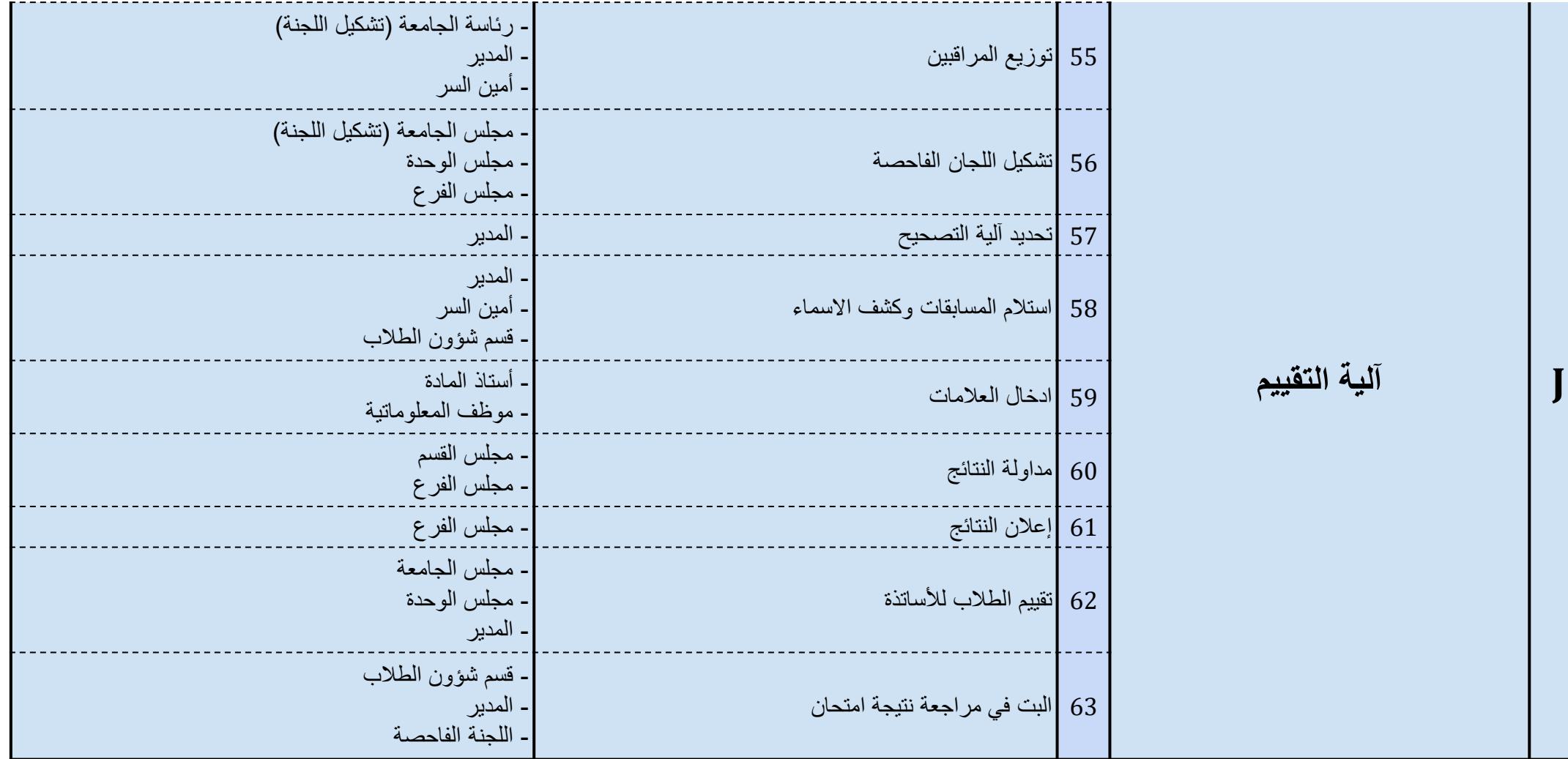

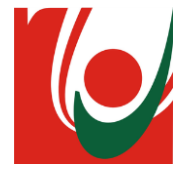

**محتمل تحديد الفاعل ال ُ**

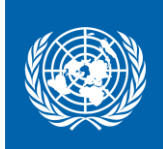

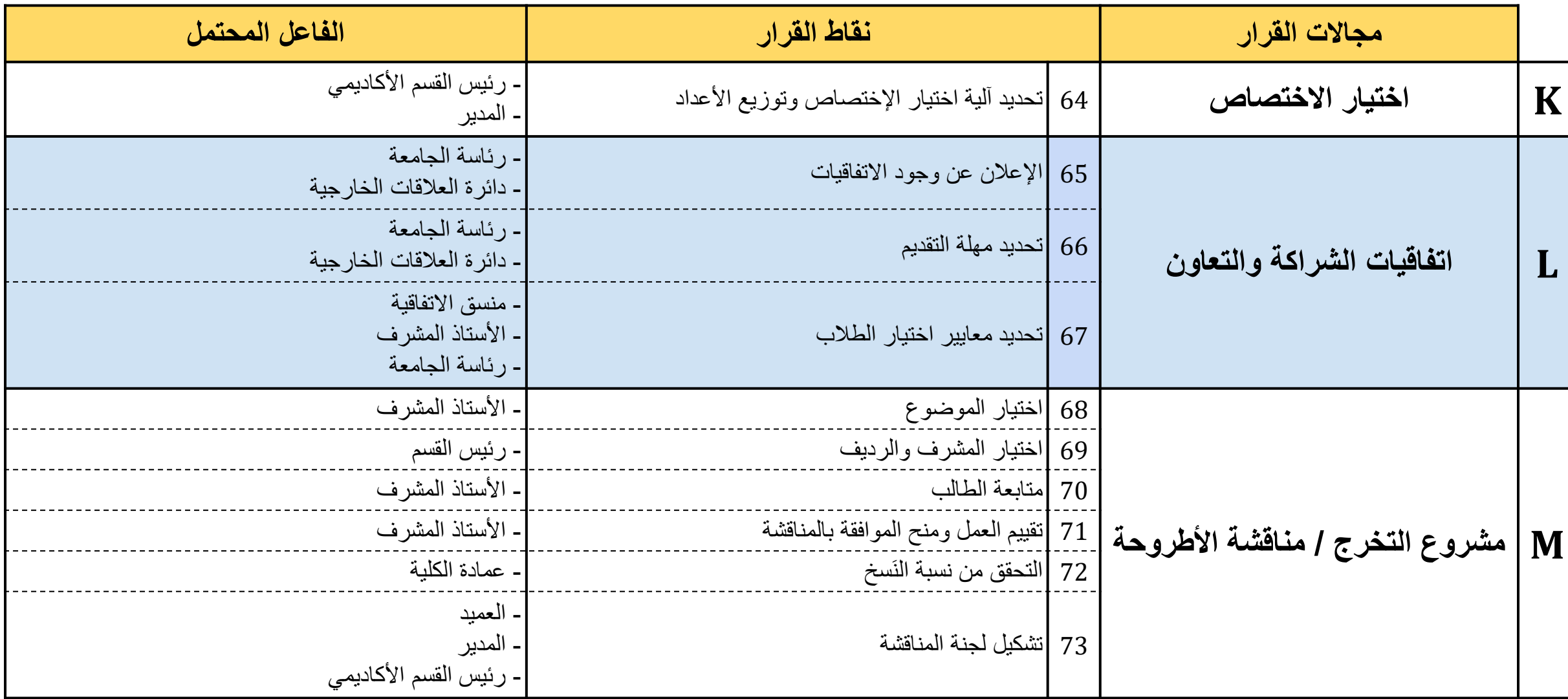

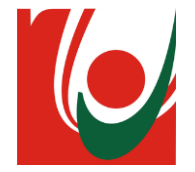

**محتمل تحديد الفاعل ال ُ**

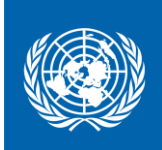

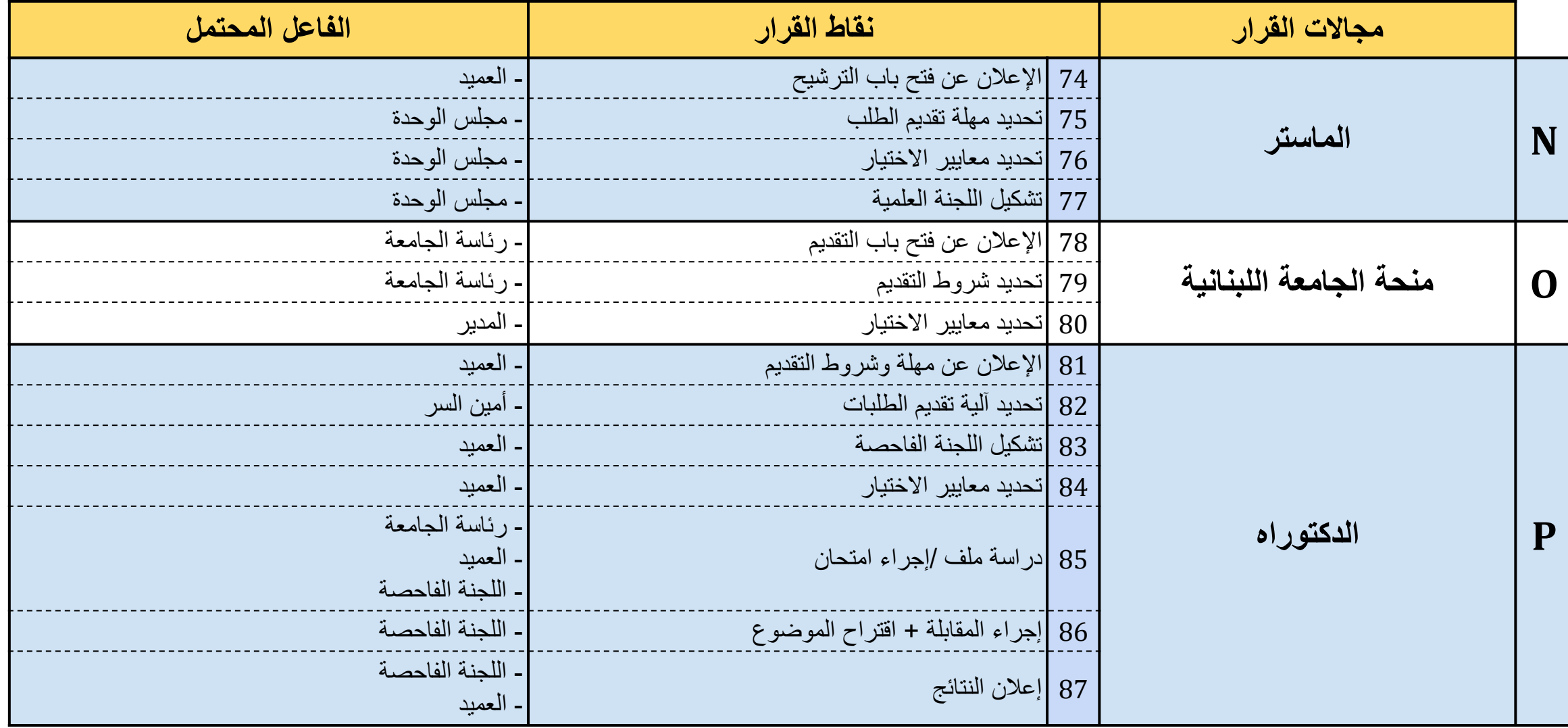

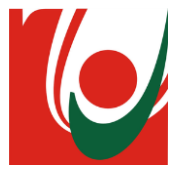

**محتوى العرض**

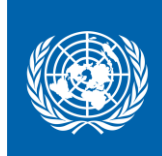

❖ الخريطة العامة لمسار الطالب

- محتمل ❖ تحديد الفاعل ال و<br>ا
- ❖ **مصفوفة تقييم المخاطر**
- **تحديد النتائج المستهدفة والنتائج المشوهة**
	- **تحليل األثر**
	- **تحليل اإلحتمالية**

## ❖ الخارطة الحرارية للمخاطر

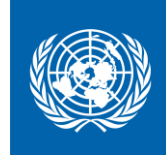

**مصفوفة تقييم المخاطر**

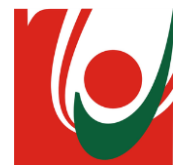

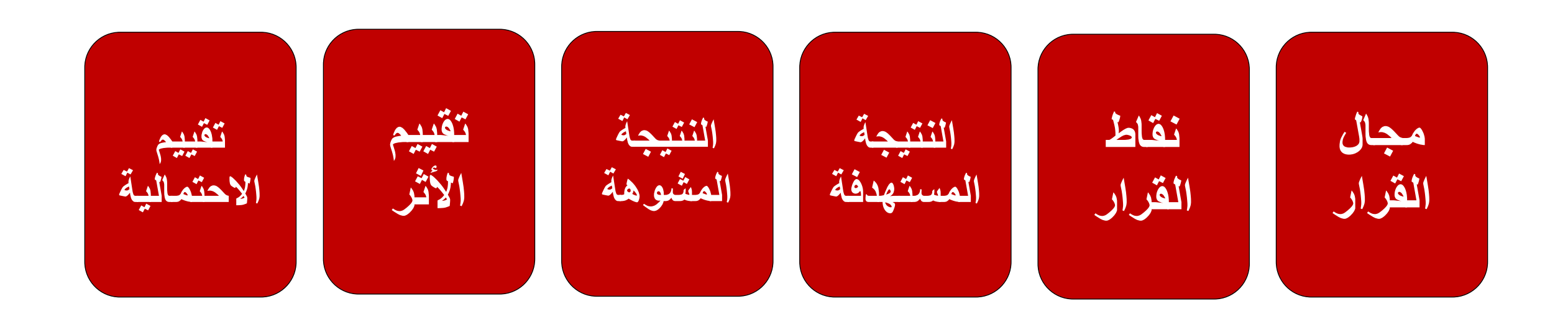

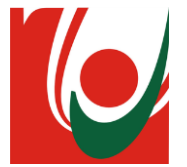

**تحديد النتائج المستهدفة والنتائج المشوهة**

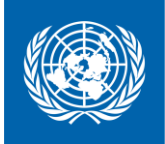

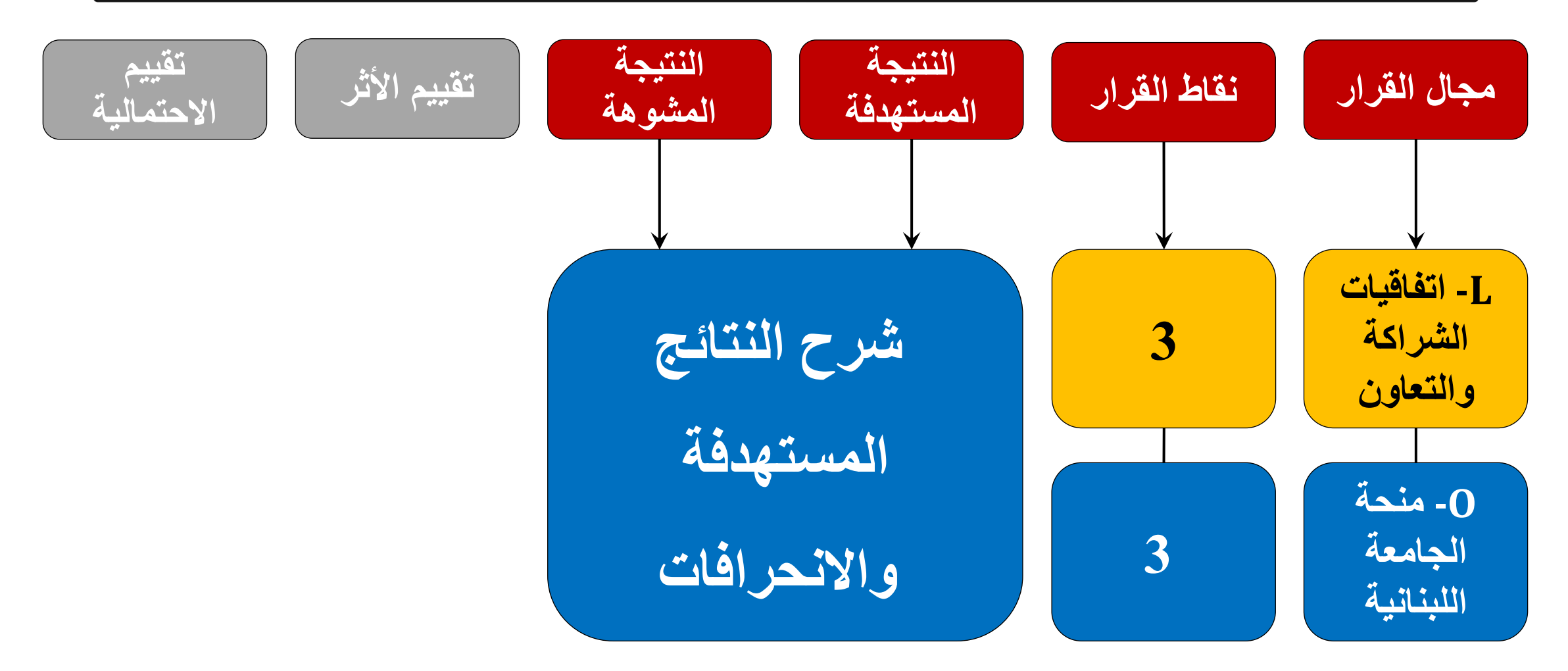

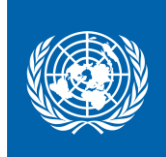

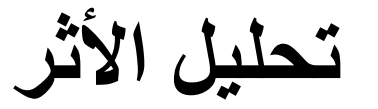

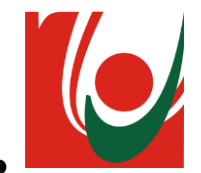

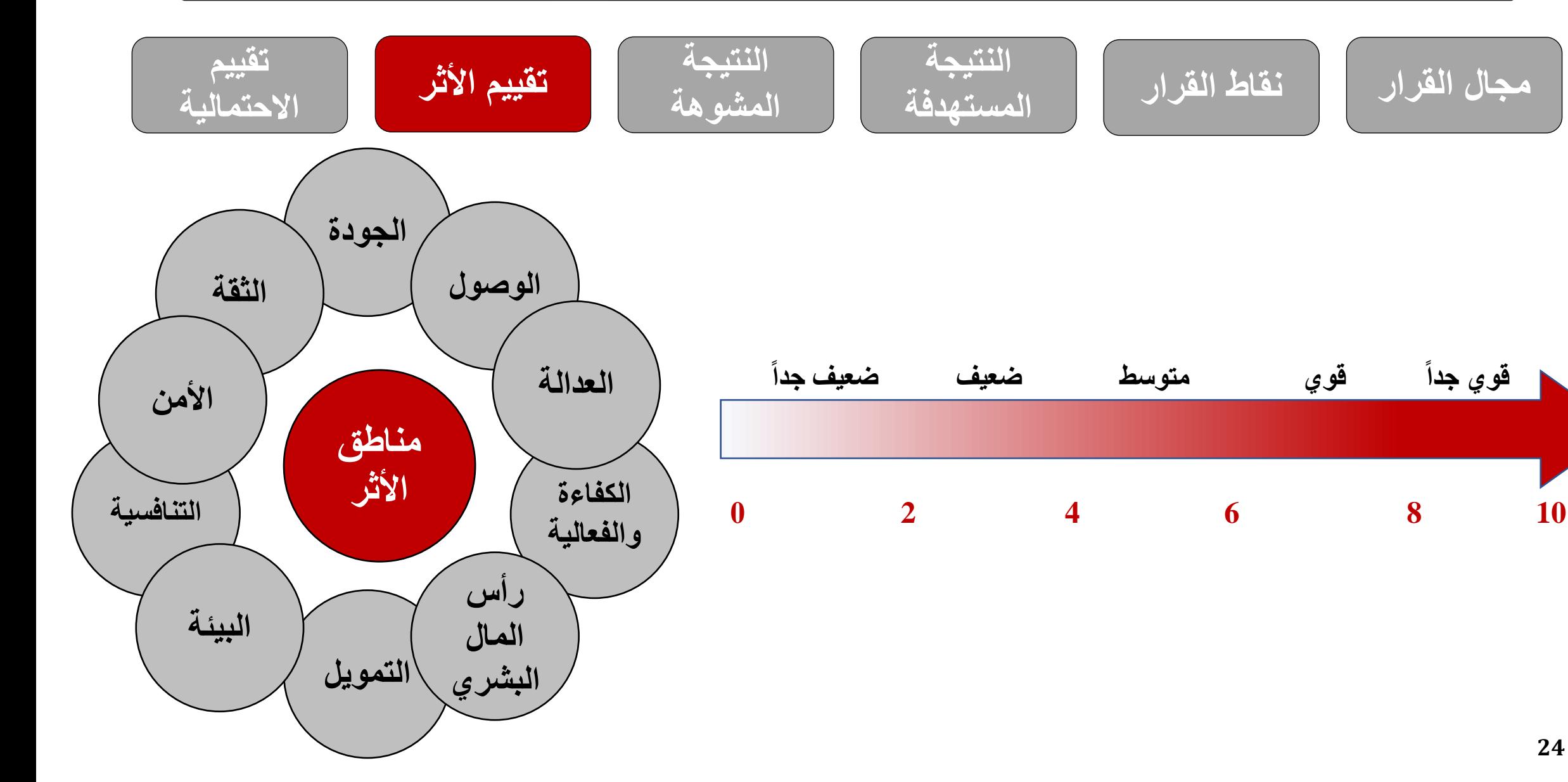

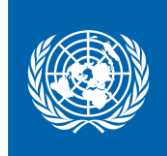

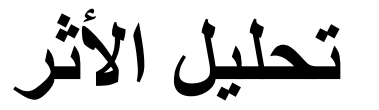

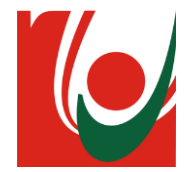

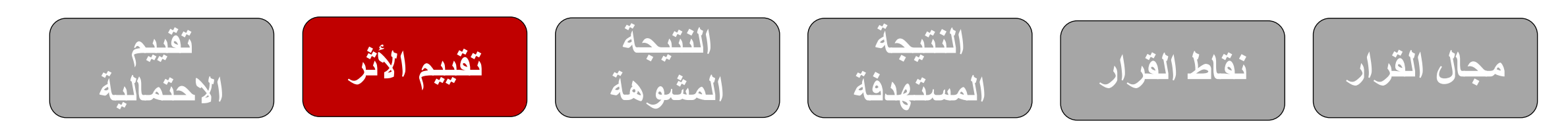

## **كيفية احتساب حجم األثر ؟**

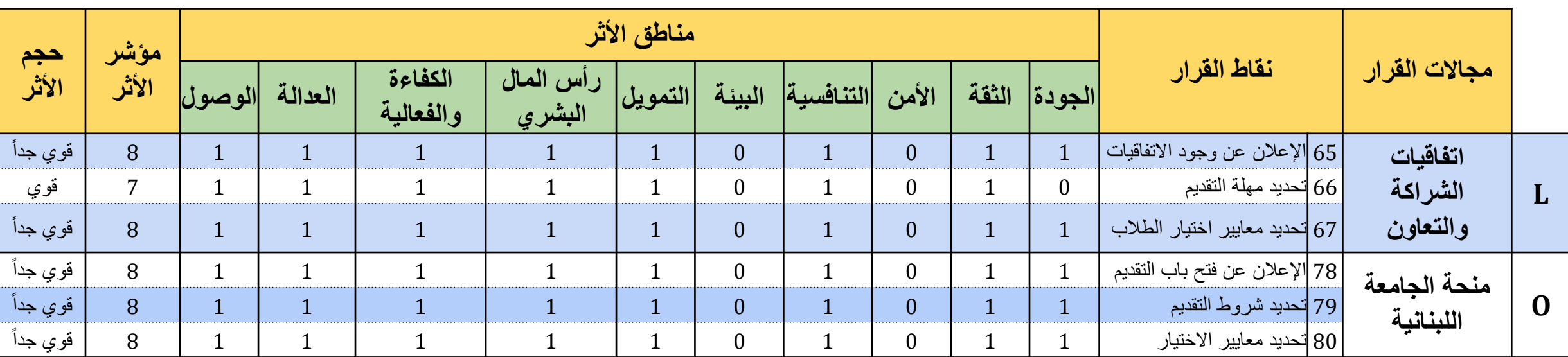

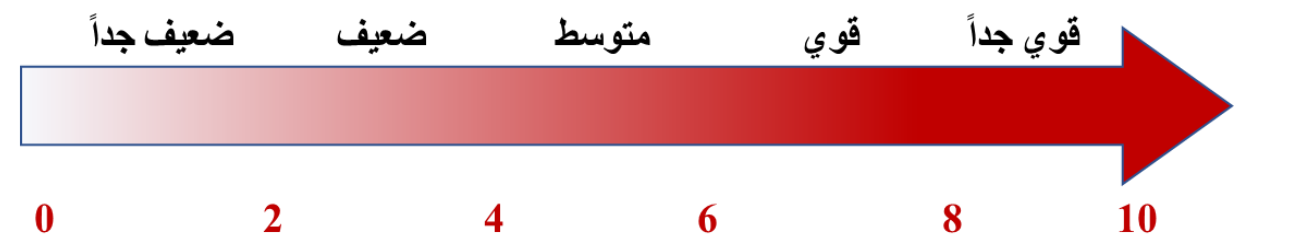

**25**

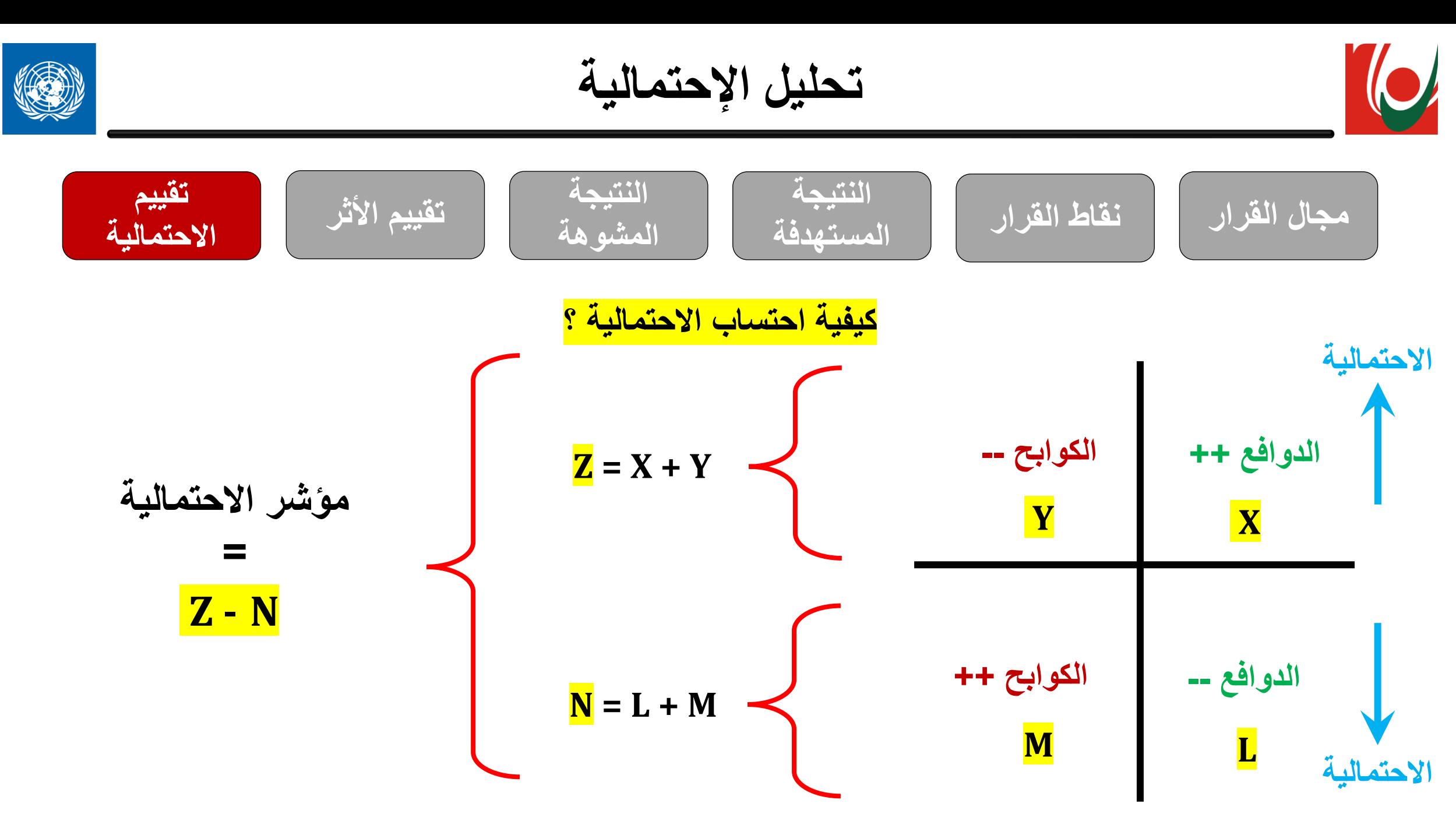

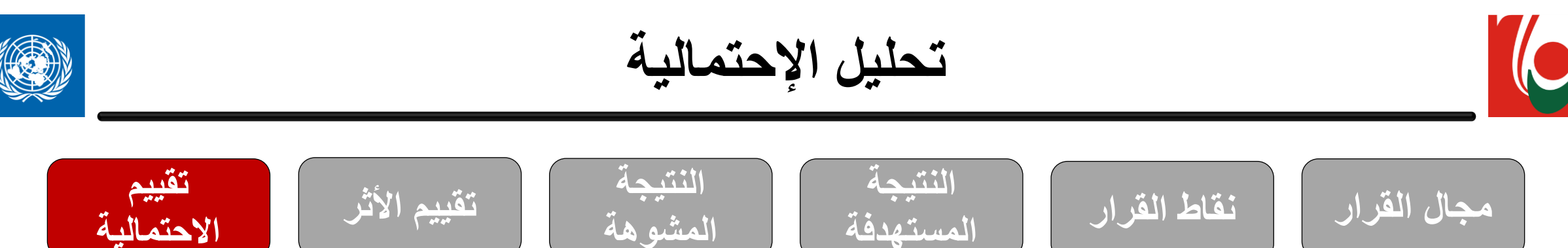

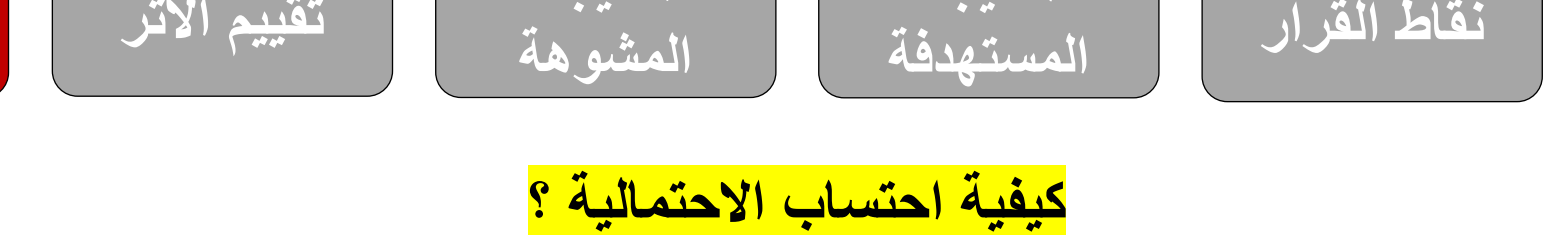

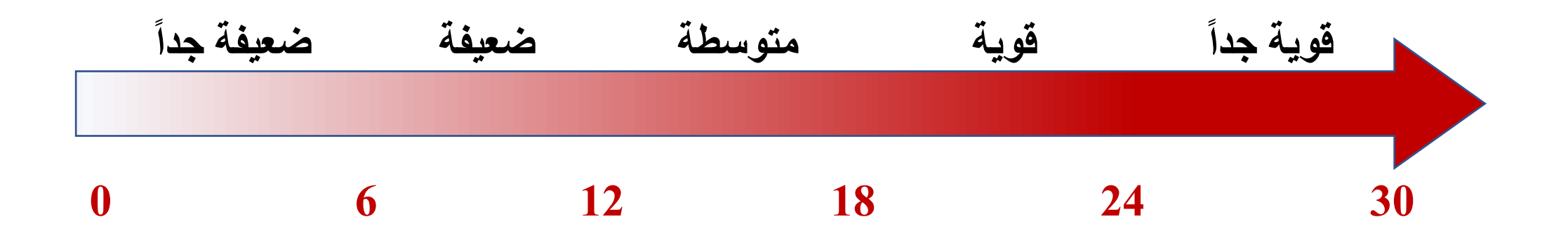

**المؤشر السلبي = احتمالية ضعيفة جدا** 

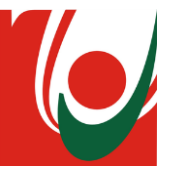

**مصفوفة تقييم المخاطر**

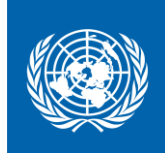

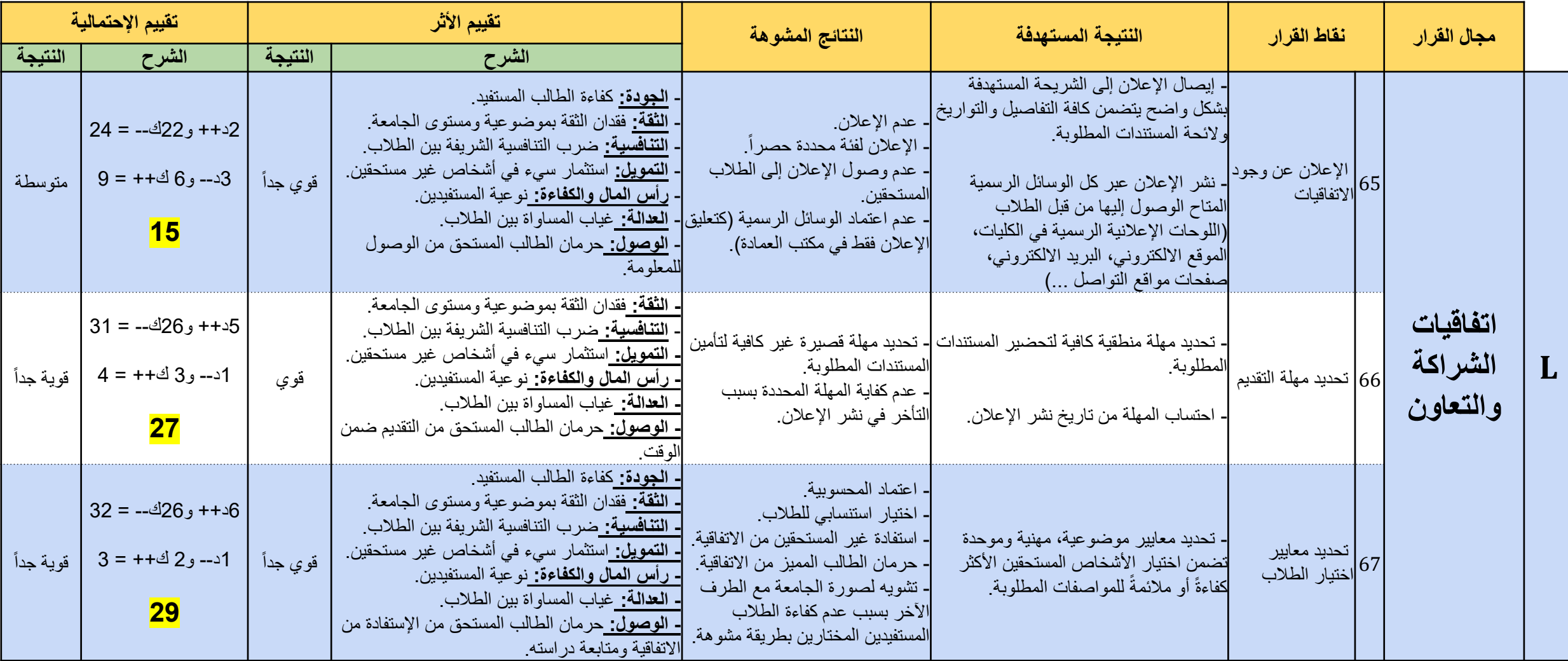

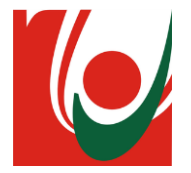

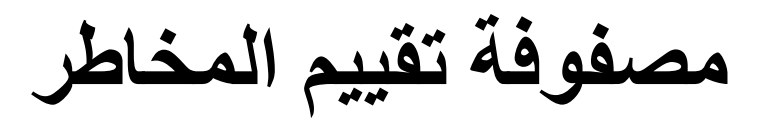

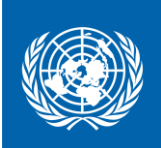

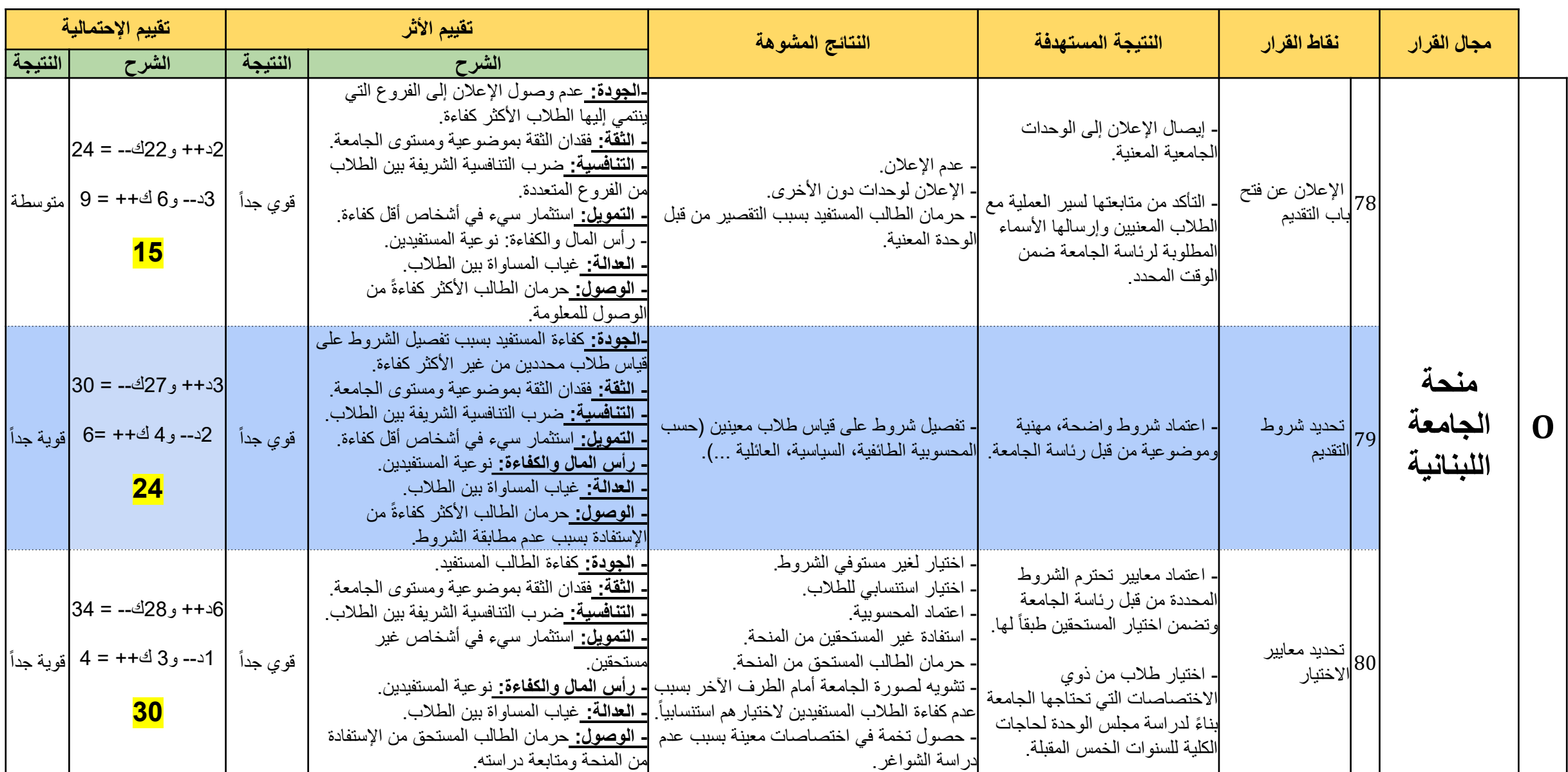

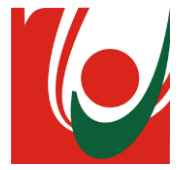

**محتوى العرض**

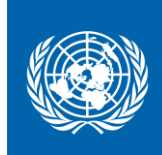

❖ الخريطة العامة لمسار الطالب

- محتمل ❖ تحديد الفاعل ال و<br>ا
- ❖ مصفوفة تقييم المخاطر
- تحديد النتائج المستهدفة والنتائج المشوهة
	- تحليل األثر
	- تحليل اإلحتمالية

❖ **الخارطة الحرارية للمخاطر**

❖ توصيات

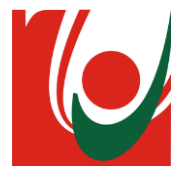

**الخارطة الحرارية للمخاطر**

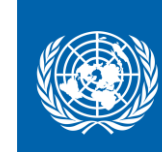

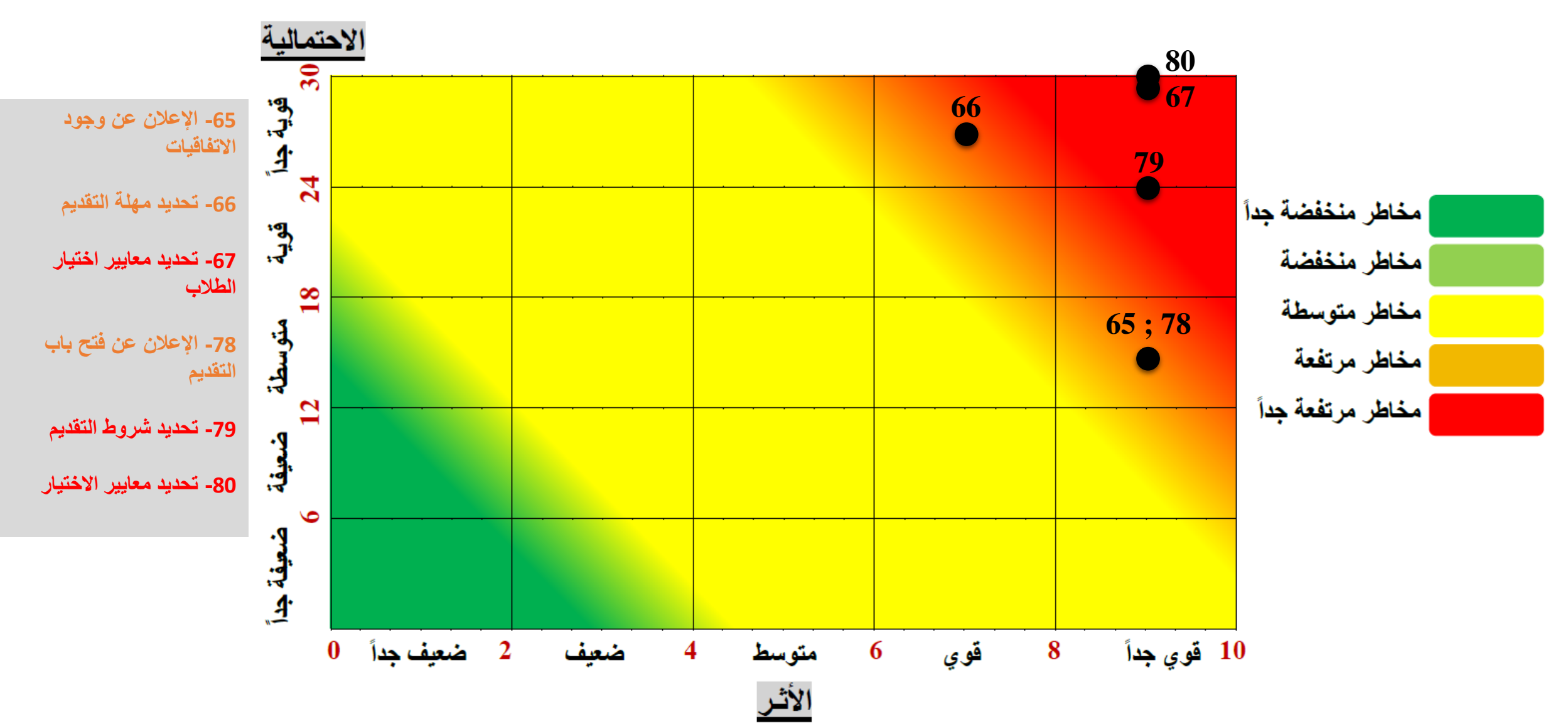

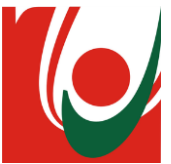

**الخارطة الحرارية للمخاطر**

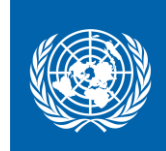

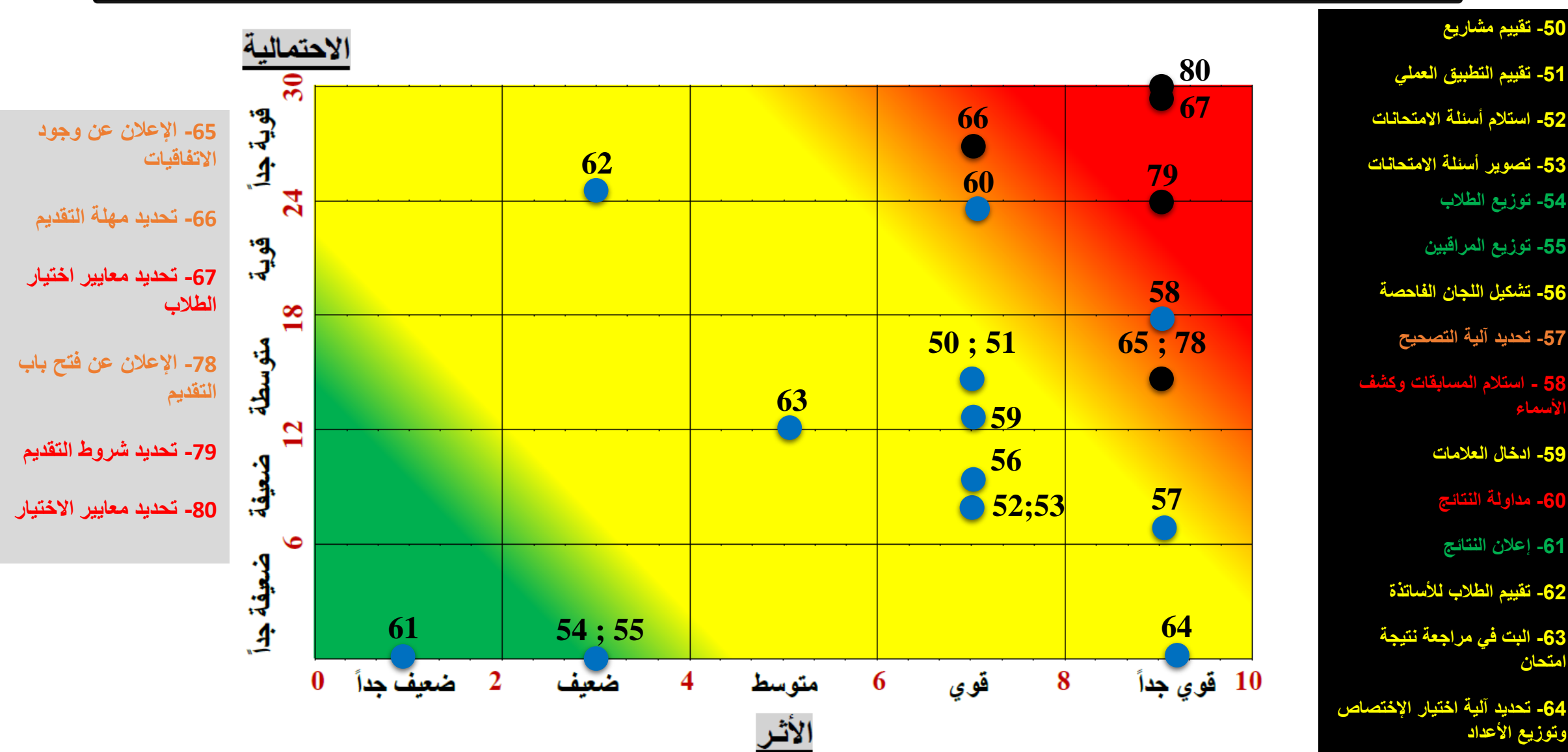

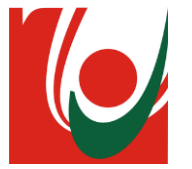

**محتوى العرض**

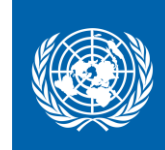

❖ الخريطة العامة لمسار الطالب

- محتمل ❖ تحديد الفاعل ال و<br>ا
- ❖ مصفوفة تقييم المخاطر
- تحديد النتائج المستهدفة والنتائج المشوهة
	- تحليل األثر
	- تحليل اإلحتمالية
	- ❖ الخارطة الحرارية للمخاطر

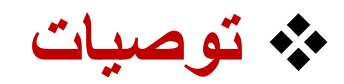

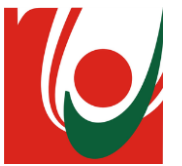

**توصيات**

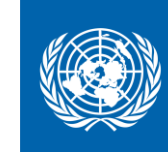

**توصيات عامة:** 

- .1 إلزامية تطبيق كافة خدمات برنامج Banner في كل الكليات والفروع وااللتزام باآلليات االدارية المرفقة مع عمله. فرغم أن هذا البرنامج يشكل آلية متقدمة للمكننة، لا يجري حالياً استخدامه في كل الكليات والفروع.
	- .2 إستكمال مراحل تطوير برنامج Banner وإدخال بعض التعديالت والتحديثات عليه بما يضمن سهولة اإلستخدام، شمولية الخدمات، ومتابعة كل العمليات Trace and Track.
- 3. تعديل النظام الداخلي وإدخال بنود جديدة عليه ترعى آلية العمل في بعض نقاط القرار (مذكورة أدناه)، وضبط العمل بتطبيق النظام الداخلي بكامل آلياته.
	- .4 تفعيل الورشات التدريبية الداخلية للموظفين واألكاديميين في موضوعي برنامج Banner والنظام الداخلي لتمكينهم من اإلطالع على خدمات البرنامج، ومعرفة النظام الداخلي بكل تفاصيله.

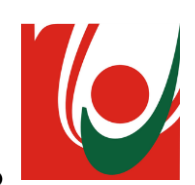

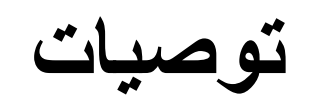

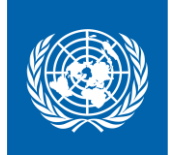

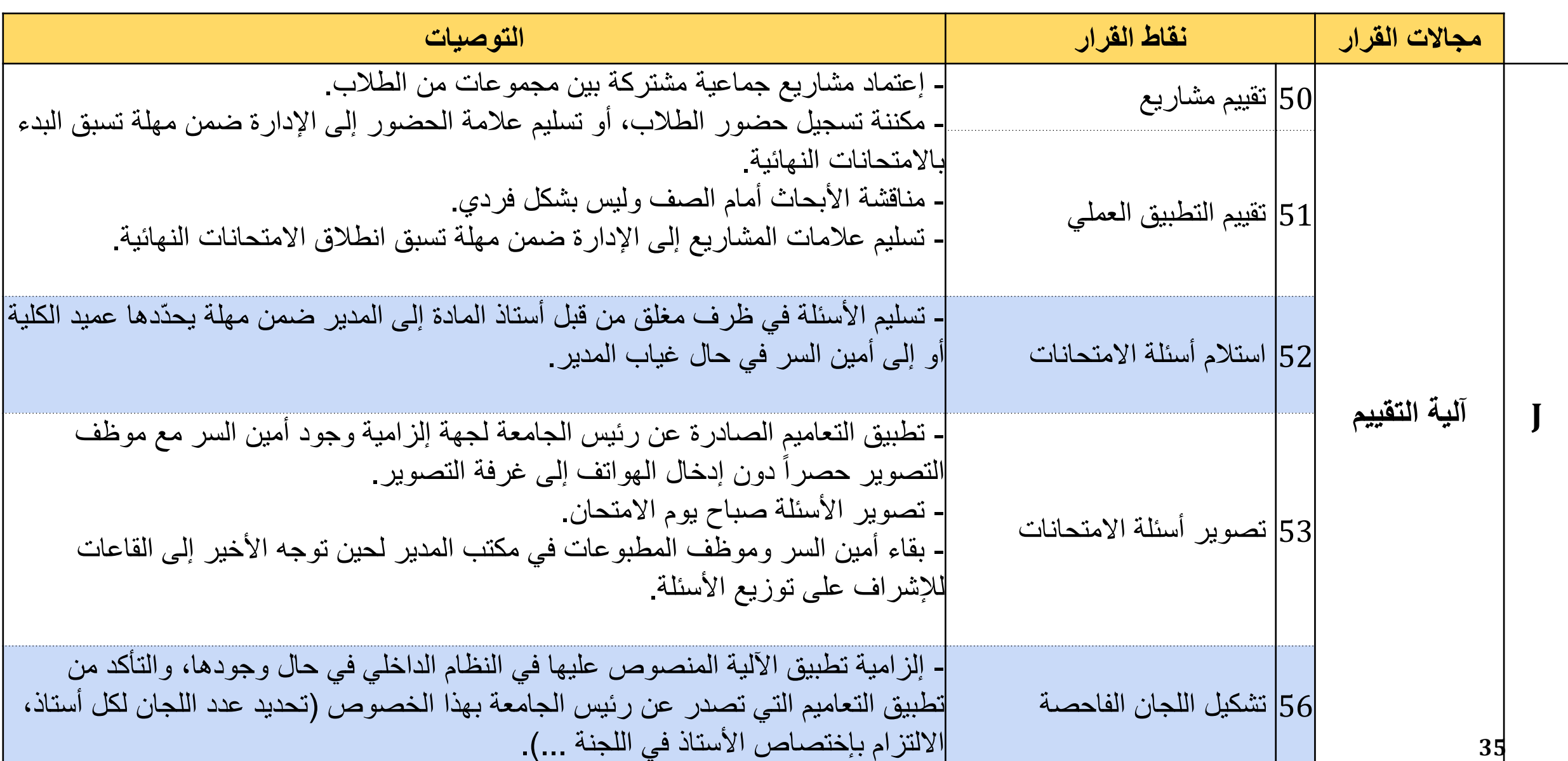

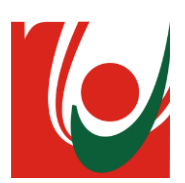

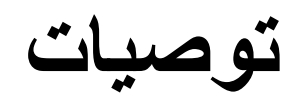

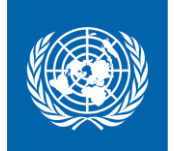

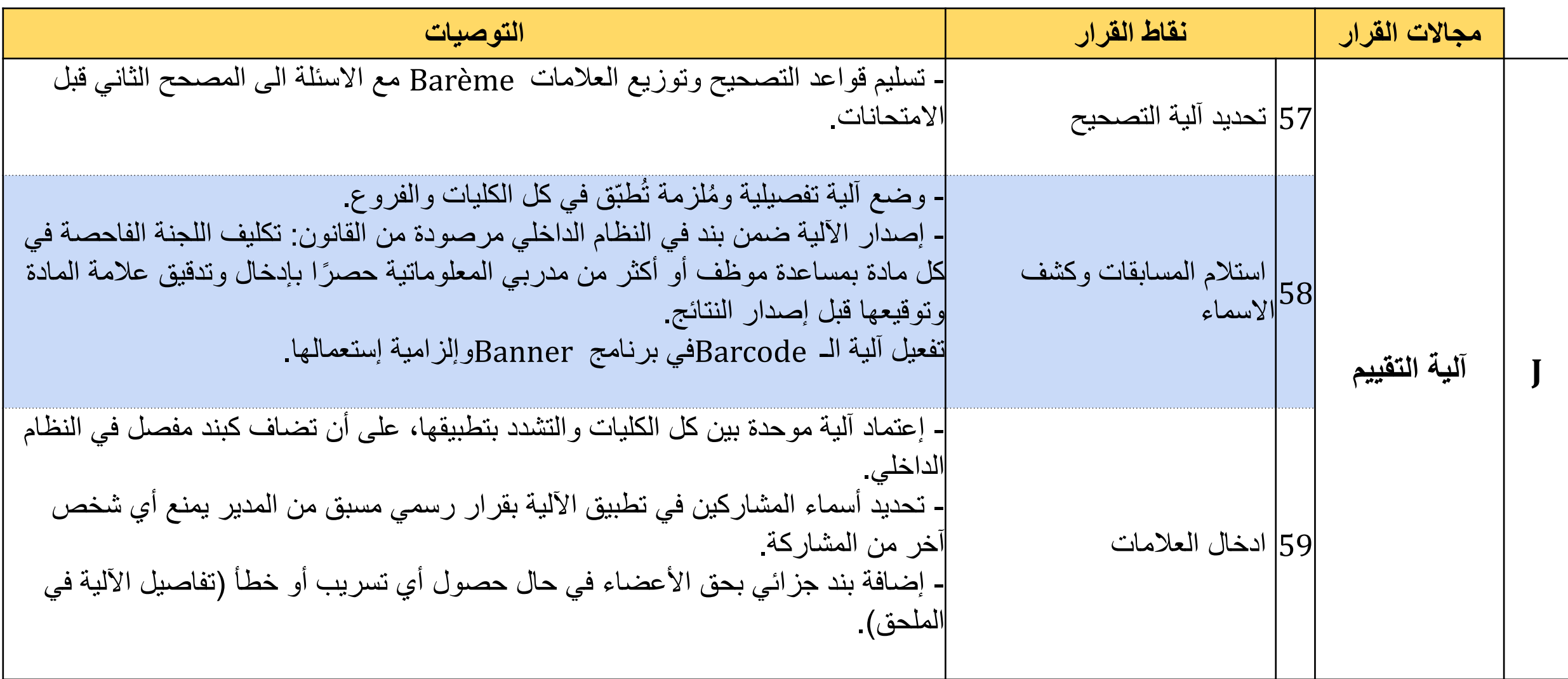

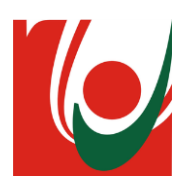

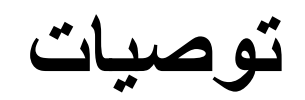

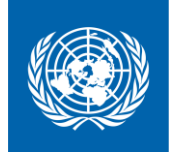

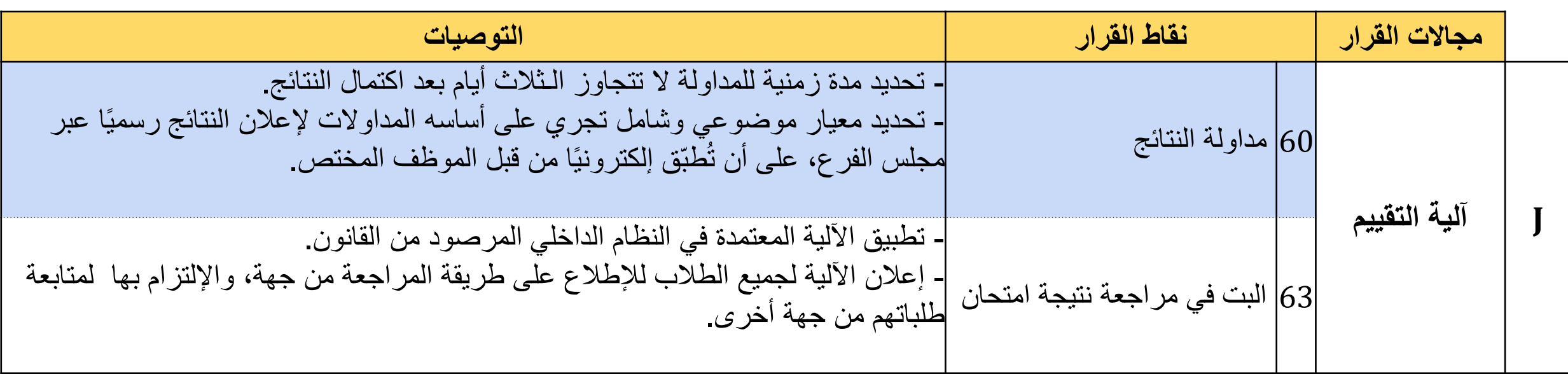

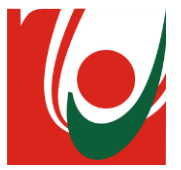

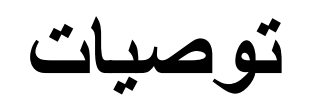

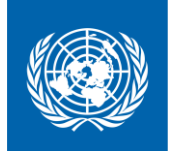

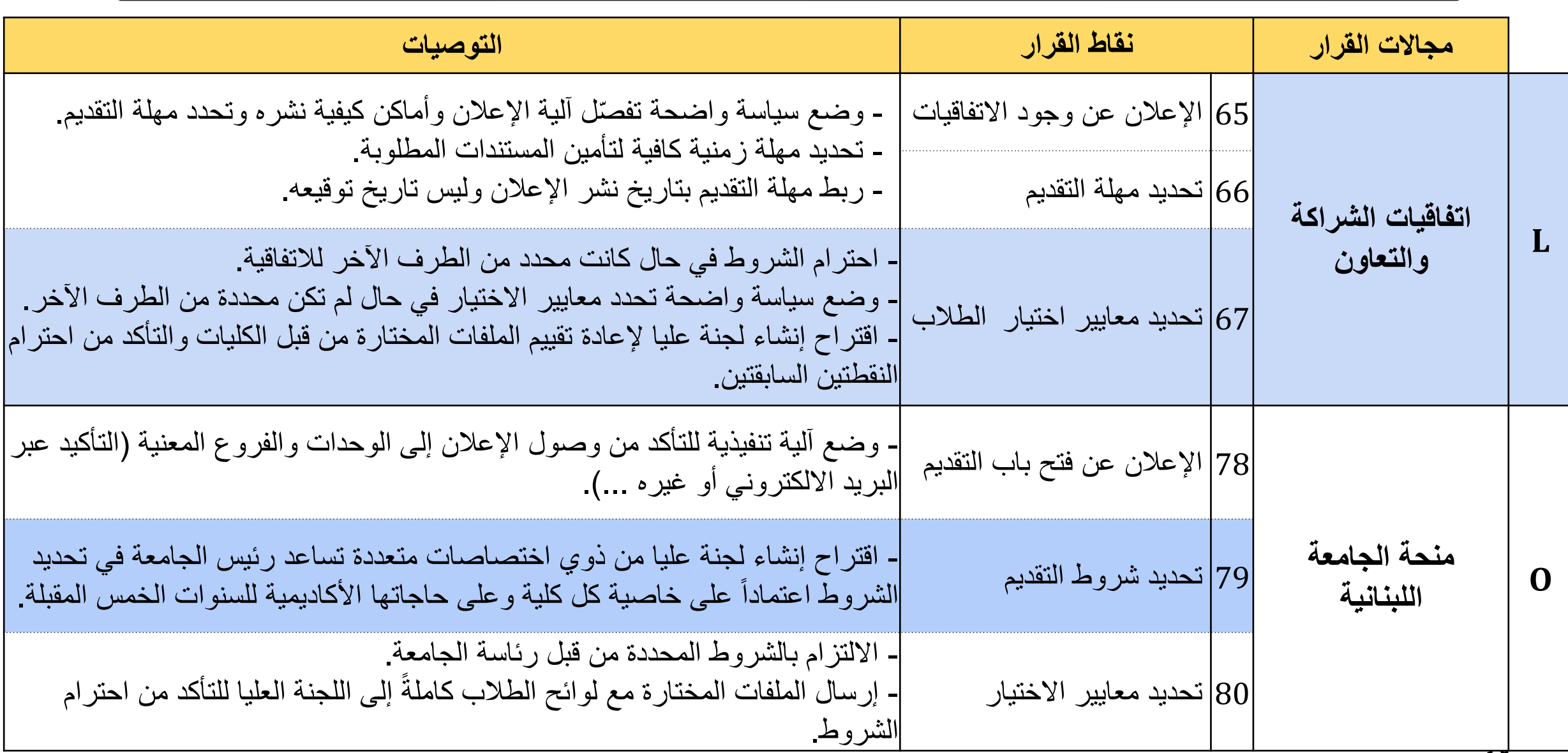

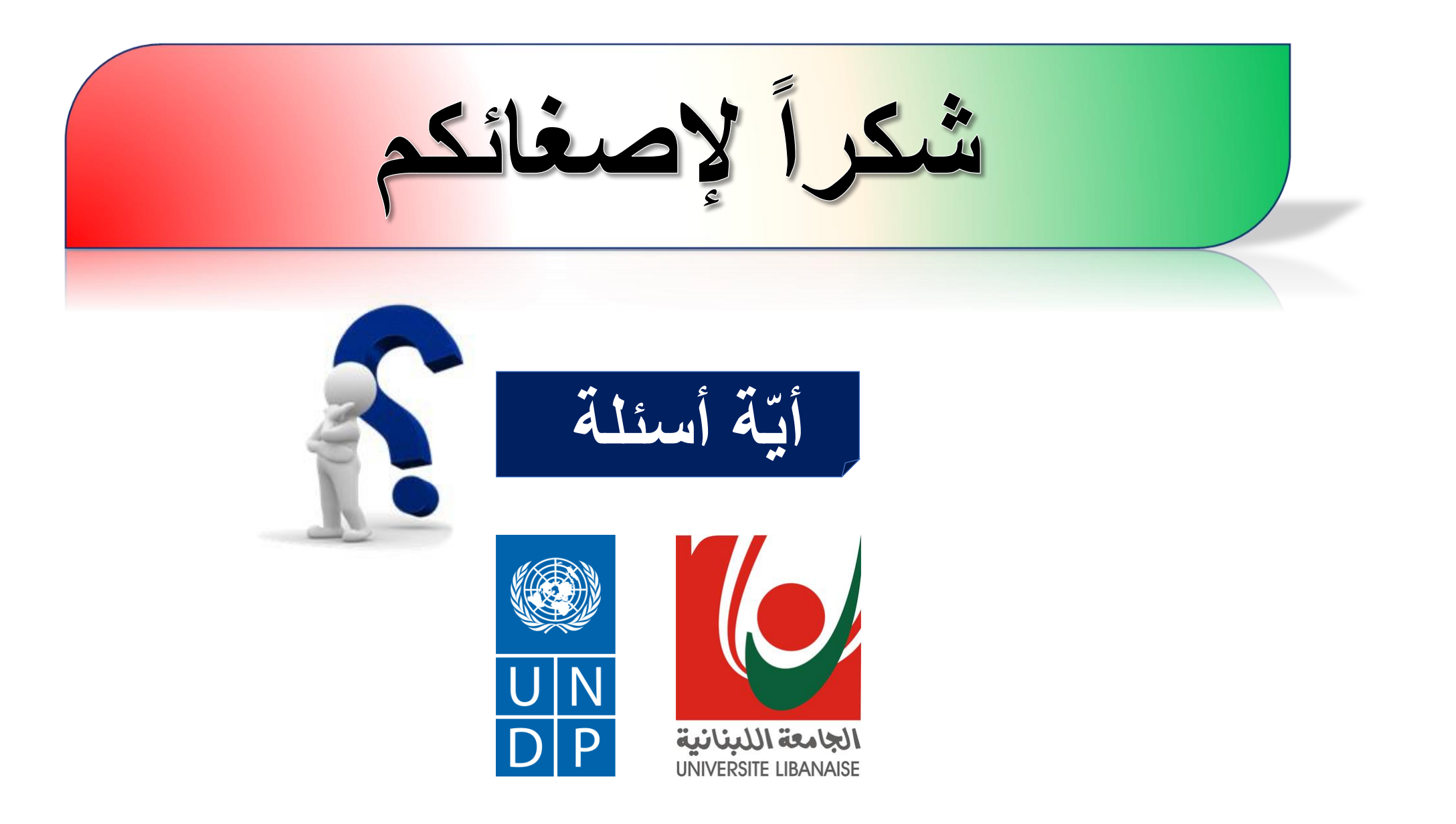